KfK 4749 August 1992

# WOLGA 2.1 Ein FORTRAN-77-Programm zur Berechnung der kurzzeitigen Submersions-Dosisleistung durch die Gammastrahlung aus einer radioaktiven **Abluftfahne**

W. Hübschmann, D. Papadopoulos, M. Bär, S. Honcu Institut für Meteorologie und Klimaforschung Hauptabteilung Sicherheit

# Kernforschungszentrum Karlsruhe

#### KERNFORSCHUNGSZENTRUM KARLSRUHE

Institut für Meteorologie und Klimaforschung Hauptabteilung Sicherheit

KfK 4749

#### WOLGA 2.1

Ein FORTRAN-77-Programm zur Berechnung der kurzzeitigen Submersions-Dosisleistung durch die Gammastrahlung aus einer radioaktiven Abluftfahne

> W. Hübschmann D. Papadopoulos M. Bär S. Honcu

Kernforschungszentrum Karlsruhe GmbH, Karlsruhe

Als Manuskript gedruckt Für diesen Bericht behalten wir uns alle Rechte vor

Kernforschungszentrum Karlsruhe GmbH Postfach 3640, 7500 Karlsruhe 1

**ISSN 0303-4003** 

#### **Zusammenfassung**

Das Rechenprogramm WOLGA 2.1 berechnet die Kurzzeit-Gamma-Submersionsdosis, die durch die radioaktive Abluftfahne eines Einzelemittenten an einem Aufpunkt in Bodennähe erzeugt wird. Dabei wird angenommen, daß die Abluftfahne ihre Richtung und Form beibehält und daß die Radioaktivitätsverteilung in der Abluftfahne einer doppelten Gaußverteilung entspricht. Die Aktivität kann aus einem Kamin oder aus einem Gebäude freigesetzt werden. Der Dosisaufbaufaktor sowie der Schwächungskoeffizient für Photonen in Luft werden nach neueren Berechnungsergebnissen energieabhängig interpoliert. Die Dosisleistung wird für beliebige Aufpunkte oder für ein Polarkoordinaten-Raster- zum Zeichnen von Isodosislinien - berechnet.

Die Aufteilung der Aktivität auf eine endliche Anzahl von Punkten im Raum ist frei wählbar. Sie kann so fein aufgeteilt werden, daß der Fehler des Ergebnisses kleiner als etwa 3 % ist. Der auf die Windgeschwindigkeit von 1 m/s normierte Gamma-Ausbreitungsfaktor wird für 6 Stabilitätskategorien, für Emissionshöhen von 0 bis 200 m und für eine Gamma-Energie von 1 MeV in Form von Diagrammen angegeben. Diese Diagramme sind konsistent mit der Allgemeinen Verwaltungsvorschrift zu §45 der Strahlenschutzverordnung.

#### **Abstract**

#### **WOLGA 2.1 - A FORTRAN-77-Code for Calculation of the Short-term Gamma Submersion Dose Rate Caused by Gamma Radiation of a Radioactive Off-gas Plume**

The WOLGA 2.1 computer code calculates the short-term gamma submersion dose rate caused by the radioactive off-gas plume of a single source located at a point near the ground. lt is assumed that the off-gas plume maintains its direction and form and that a double Gaussian function describes the distribution of radioactivity within the plume. The activity is assumed to be released from a stack or a building. The buildup factor and the mass attenuation coefficient in air are interpolated - dependent on the gamma energy - from recent results of calculations. The dose rate is calculated for up to 600 defined locations or for a polar grid so that isodose charts can be drawn.

The subdivision of the plume into a finite number of volume elements can be chosen freely. lt can be so finely divided that the error of the result obtained is less than about 3 %. The gamma dispersion factor normalized to a wind velocity of 1 m/s is shown in diagrams for 6 dispersion categories, for emission Ieveis from 0 up to 200 m and for a gamma energy of 1 MeV. These diagrams are consistent with the Allgemeine Verwaltungsvorschrift referring to §45 of the German Radiation Profeetion Order.

# Inhaltsverzeichnis

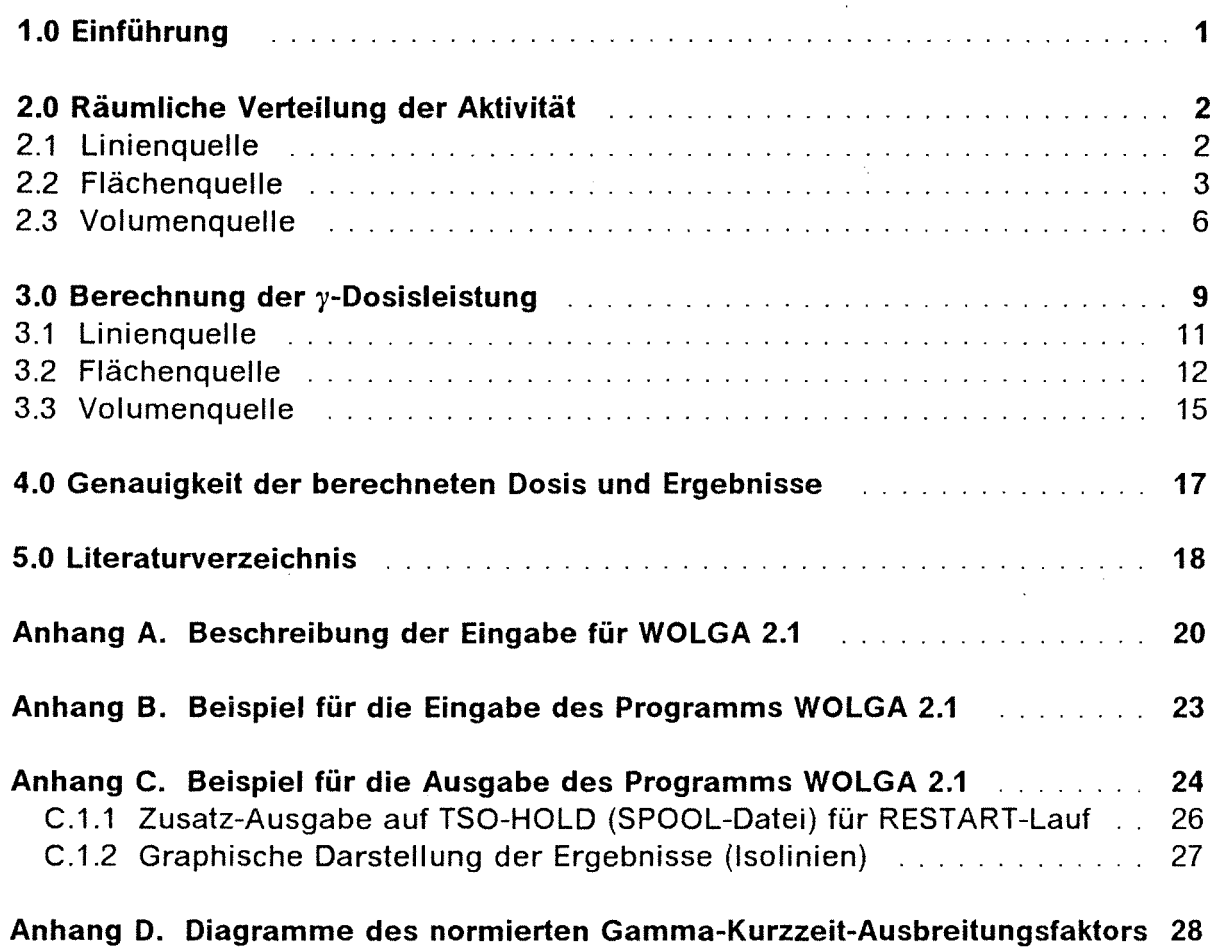

 $\mathcal{L}_{\mathrm{c}}$ 

 $\mathcal{L}_{\text{max}}$ 

# **Abbildungsverzeichnis**

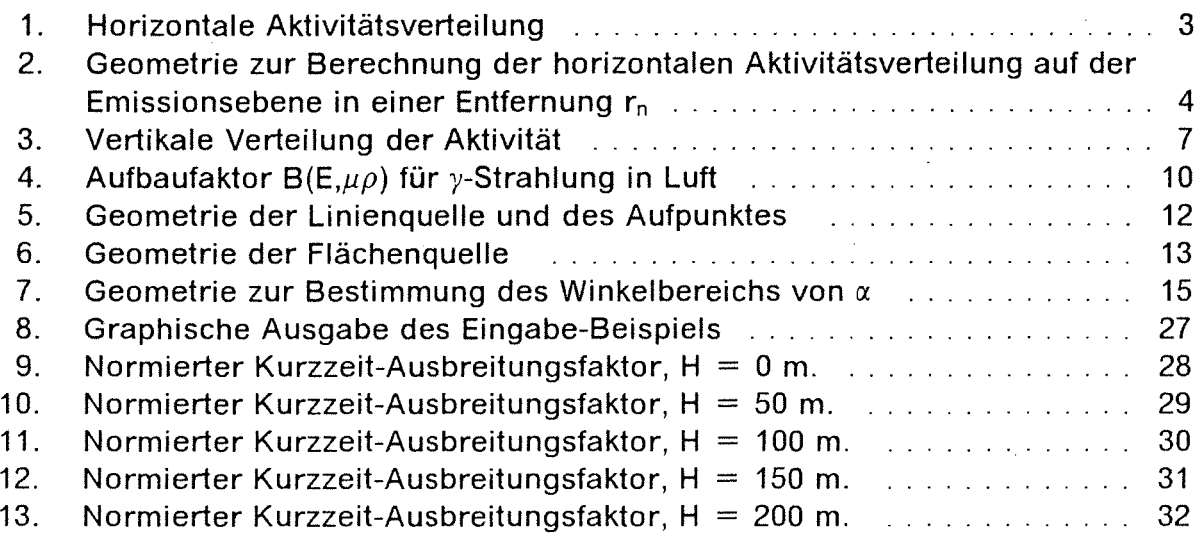

Die Berechnung der y-Dosisleistung aus einer radioaktiven Abluftfahne ist aufgrund des großen Durchdringungsvermögens der y-Strahlung in Luft und der ungleichmäßigen Verteilung der Radioaktivität in der Atmosphäre relativ aufwendig. ln der Literatur sind zur Lösung dieses Problems eine Reihe von Näherungsverfahren publiziert worden (/He-68/, /Vo-70/, /Wi-70/, /Co-68/, /Co-68-1/, /Ro-79/, /Ro-81/, /Mi-83/), wobei meist mehr oder weniger grobe Annahmen bezüglich der Aktivitätsverteilung im Raum getroffen wurden.

Um bei kurzzeitigen Emissionen (z. B. bei einem Störfall) die y-Dosisleistung annähernd genau berechnen zu können, wurde ein Rechenprogramm mit folgenden Randbedingungen entwickelt:

Die Aktivitätsverteilung wird durch die zum Zeitpunkt der Emission vorherrschende Ausbreitungsrichtung (x), Windgeschwindigkeit (u) und Stabilitätskategorie (j) bestimmt. Es wird angenommen, daß in der Zeit T, während der die Aktivität emittiert wird, die Windrichtung, die Windgeschwindigkeit und die Stabilitätskategorie konstant bleiben.

Ist diese Voraussetzung nicht erfüllt, kann entweder das Programm WOLGA 2.1 mehrmals für die Teilperioden  $T_1, T_2, \ldots, T_n$   $(T_1 + T_2 + \cdots + T_n = T)$  mit jeweils konstanten meteorologischen Bedingungen gestartet werden, oder, falls n zu groß und die Emission annähernd konstant ist, die Emission als kontinuierlich angesehen und die Berechnung mit Hilfe der für die Zeit T erstellten meteorologischen Statistik und des Rechenprogramms WOLGA 1 /Ho-86/ durchgeführt werden. Das Rechenprogramm WOLGA 2.1 ist eine revidierte Fassung von WOLGA 2 /Pa-88/ und ersetzt dieses Programm. Es ist konsistent mit der "Allgemeinen Verwaltungsvorschrift zu § 45 der Strahlenschutzverordnung" (AVV) /AV-90/. Da die Dosisfaktoren für Gammasubmersion in /AV-90/ neu definiert sind, ist WOLGA 2.1 nicht mit WOLGA 2 kompatibel.

### **2.0 Räumliche Verteilung der Aktivität**

Die Quelle der radioaktiven Abluft wird als Punktquelle in der Höhe h angenommen, wenn der Gebäudequerschnitt BAU (Kap. Anhang A) gleich Null gesetzt ist. Andernfalls wird Freisetzung aus einem Gebäude mit dem wirksamen Querschnitt BAU angenommen, und die Ausbreitungsparameter  $\sigma_{\rm V}$  und  $\sigma_{\rm Z}$  werden nach /St-83/ und der gleichlautenden Vorschrift in /AV-90/ erweitert.

Die emittierte Aktivität wird zur Erleichterung des Verständnisses schrittweise in die drei Dimensionen des Raumes (axial, azimutal und vertikal) verteilt. Zunächst wird die emittierte Aktivität in Ausbreitungsrichtung auf einer Geraden in der Emissionshöhe konzentriert angenommen (Linienquelle). Sodann wird die Aktivität jedes Linienelementes auf der Emissionsebene senkrecht zur Ausbreitungsrichtung entsprechend dem horizontalen Ausbreitungsparameter  $\sigma_{Yj}(x)$  normal verteilt (Fiächenquelle). Schließlich wird die Aktivität jedes Flächenelementes der Flächenquelle in z-Richtung entsprechend dem vertikalen Ausbreitungsparameter  $\sigma_{zi}$  (x) und unter Berücksichtigung der Reflexion am Boden normal verteilt (Volumenquelle).

Bei jeder der drei Quellenverteilungen wird die an sich kontinuierlich (auf einer Linie, einer Fläche oder im Raum) verteilte Aktivität in den Schwerpunkten der Linien-, Flächen- und Volumenelemente konzentriert angenommen (Punktquelle). Die y-Dosis an einem Aufpunkt wird als Summe der Dosisbeiträge der einzelnen Punktquellen berechnet.

#### **2.1 Linienquelle**

Es wird angenommen, daß ein Emittent der Emissionshöhe h die Aktivität A in der kurzen Zeit T abgibt und daß diese in einem schmalen Sektor in Emissionshöhe konzentriert bleibt (Linienquelle).

Ist  $\lambda$  die Zerfallskonstante des emittierten Nuklids, A die Emissionsrate und u die Windgeschwindigkeit, so ist die Aktivitätskonzentration pro Längeneinheit an der Stelle  $x = r_0$  der Linienquelle

$$
C_{Ln} = \frac{\dot{A}}{u} e^{-\lambda \frac{r_n}{u}} \left[ \frac{Bq}{m} \right].
$$
 [2.1]

Die Aktivität der Linienquelle wird in eine Kette einzelner Aktivitätselemente aufgeteilt.

$$
\Delta A_{\text{Ln}} = C_{\text{Ln}} \Delta r = \frac{\dot{A} \Delta r}{u} e^{-\lambda \frac{r_n}{u}} \quad \text{[Bq]}.
$$

Es ist

$$
r_n = n\Delta r \; ; \quad n = 1, 2, 3, ... \tag{2.3}
$$

### 2.2 **Flächenquelle**

Die Aktivität  $\Delta A_{Ln}$  wird auf der Fläche in y-Richtung entsprechend dem horizontalen Ausbreitungsparameter  $\sigma_{vi}$  (x) normal verteilt (s.Abb. 1).

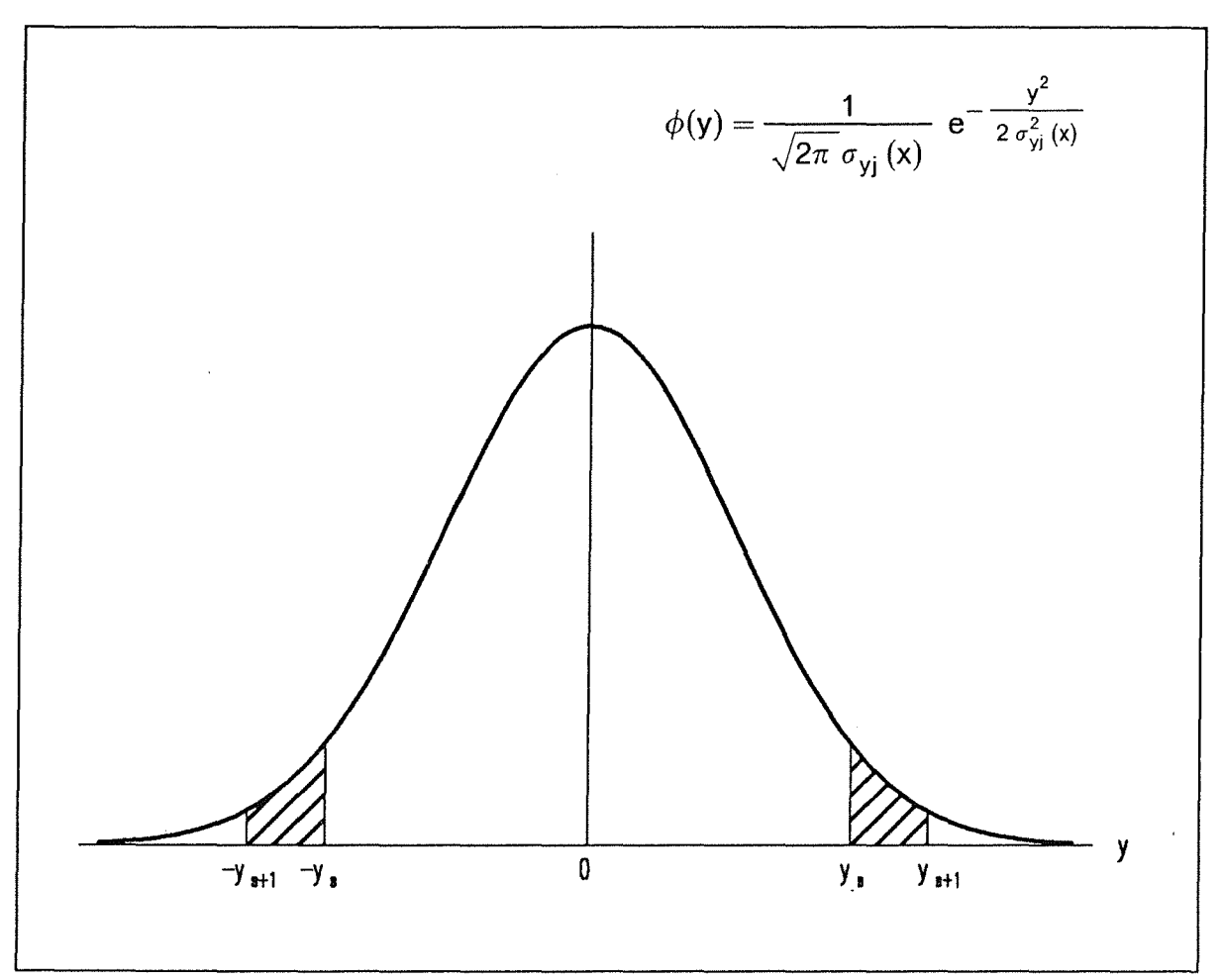

Abbildung 1. Horizontale Aktivitätsverteilung

Dabei ist der Winkelschritt  $\Delta \alpha$  in jeder Entfernung r<sub>n</sub> zwar konstant, so daß die Breite  $\Delta y$  der Flächenelemente mit wachsendem Abstand von der Ausbreitungsachse größer wird;  $\Delta \alpha$  wird aber jeweils so gewählt, daß  $\Delta y_0$  - die Breite unter der Fahnenachse - in jeder Entfernung  $r_n$  gleich groß ist (s. Abb. 2).

Die Fläche  $\Delta F_s$  (s. Abb. 2) auf der Emissionsebene ist durch folgende Koordinaten gegeben:

$$
x_n = r_n - \frac{\Delta r}{2}
$$
 [2.4a]

$$
x_{n+1} = r_{n+1} - \frac{\Delta r}{2}
$$
 [2.4b]

$$
y_s = r_n \tan\left(\frac{2s - 1}{2} \Delta \alpha\right)
$$
 [2.5]

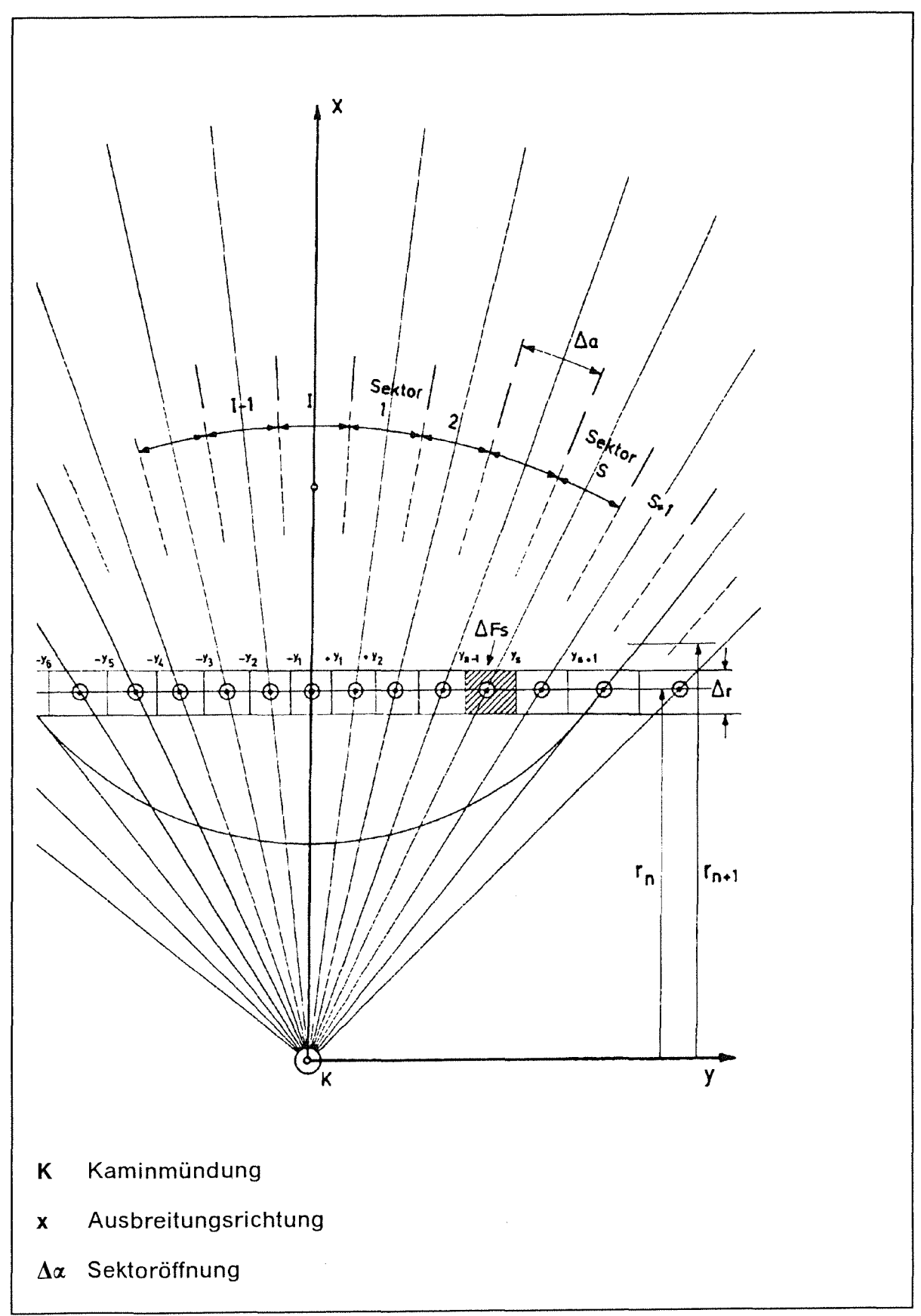

Abbildung 2. Geometrie zur Berechnung der horizontalen Aktivitätsverteilung auf der Emissionsebene in einer Entfernung r<sub>n</sub>

$$
y_{s+1} = r_n \tan\left(\frac{2s+1}{2} \Delta \alpha\right)
$$
 [2.6]

mit

$$
\Delta \alpha = 2 \arctan \frac{\Delta y_0}{2 r_n} \tag{2.7}
$$

Es ist also

$$
\Delta F_s = (x_{n+1} - x_n) (y_{s+1} - y_s).
$$
 [2.8]

In diesen Gleichungen sind

- Kartesische Koordinaten mit x in Ausbreitungsrichtung und Koordinaten $x, y$ ursprung im Kaminfuß
- Polarkoordinaten mit Koordinatenursprung im Kaminfuß; der Winkel a  $r, \alpha$ wächst von Nord über Ost - Süd - West - Nord.
- $\mathbf{n}$ Index für den Entfernungsschritt ( $n = 1, 2, ...$ )
- Index für den Winkelschritt (s = 0,  $\pm$ 1,  $\pm$ 2 ...  $\pm \frac{1}{2}$ ) mit l + 1 <  $\pi/\Delta\alpha$ .  $\mathbf{s}$

Die Flächenaktivität AAFins für die Stabilitätskategorie j ist:

$$
\Delta A_{\text{Fjns}} = \Delta A_{\text{Ln}} f_{\text{js}}(x) \quad \text{[Bq]} \tag{2.9}
$$

mit

$$
f_{js}(x) = \frac{1}{2} \frac{1}{\sqrt{2\pi} \sigma_{yj}(x)} \left( \int_{-y_{s+1}}^{y_{s+1}} e^{-\frac{1}{2} \left( \frac{y}{\sigma_{yj}(x)} \right)^2} dy - \int_{-y_s}^{y_s} e^{-\frac{1}{2} \left( \frac{y}{\sigma_{yj}(x)} \right)^2} dy \right)
$$

 $[2.10]$ 

Der Ausbreitungsparameter  $\sigma_{yj}(x)$  wird entspr. /AV-90/ eingesetzt. Bei Freisetzung aus einem Gebäude (BAU  $\neq$  0) wird  $\sigma_{yj}$  (x) erweitert:

$$
\sigma_{\mathsf{y}\mathsf{j},\;\mathsf{BAU}} = \left(\sigma_{\mathsf{y}\mathsf{j}}^2 + \frac{\mathsf{BAU}}{\pi}\right)^{\frac{1}{2}}
$$

Mit der Hilfsvariablen w und der Definition

$$
ERF(w_s) = \frac{1}{\sqrt{\pi}} \int_{-w_s}^{w_s} e^{-w^2} dw
$$
 [2.11]

und

$$
w = \frac{1}{\sqrt{2}} \frac{y}{\sigma_{yj}(x)}
$$
 [2.12]

erhält man den folgenden Ausdruck für f<sub>js</sub>  $\left( s = \pm 1, \pm 2, ..., \pm \frac{1}{2} \right)$ :

$$
f_{js}(x) = \frac{1}{2} \left( ERF\left(\frac{y_{s+1}}{\sqrt{2} \sigma_{yj}(x)}\right) - ERF\left(\frac{y_s}{\sqrt{2} \sigma_{yj}(x)}\right)\right).
$$
 [2.13]

Für den Zentralsektor  $(s = 0)$  gilt:

$$
f_{j\,0}\left(x\right) = \text{ERF}\left(\frac{y_1}{\sqrt{2} \sigma_{yj}\left(x\right)}\right) \tag{2.14}
$$

#### **2.3 Volumenquelle**

Als Volumenquelle wird die in der Abluftfahne räumlich verteilte Aktivität eines Emittenten verstanden. Die Aktivität  $\Delta A_{Fsin}$  wird in der vertikalen z-Richtung nach einer Gaußverteilung der Varianz  $\sigma_{z}^2$  (x) verteilt. Es wird vollständige Reflexion am Boden angenommen. Die sich damit ergebende Aktivitätsverteilung (s. Abb. 3) wird innerhalb der Höhenschicht

$$
\Delta z_{i} = z_{i+1} - z_{i} \tag{2.15}
$$

integriert, um die Aktivitätsmenge  $\Delta A_{V,insi}$  (Volumenquelle) zu erhalten:

$$
\Delta A_{Vjnsi} = \Delta A_{Fjns} \frac{1}{\sqrt{2\pi} \sigma_{zj}(x)} \left\{ \left( \int_{z_i}^{e^{-\frac{1}{2}(1+\frac{1}{2\sigma_{zj}(x)})^2} dz + \int_{z_i}^{e^{-\frac{1}{2}(1+\frac{1}{2\sigma_{zj}(x)})^2} dz + \int_{z_i}^{e^{-\frac{1}{2}(1+\frac{1}{2\sigma_{zj}(x)})^2} dz \right) \right\}
$$

[2.16]

$$
z_i = i \Delta z;
$$
  $i = 0, 1, 2...$ 

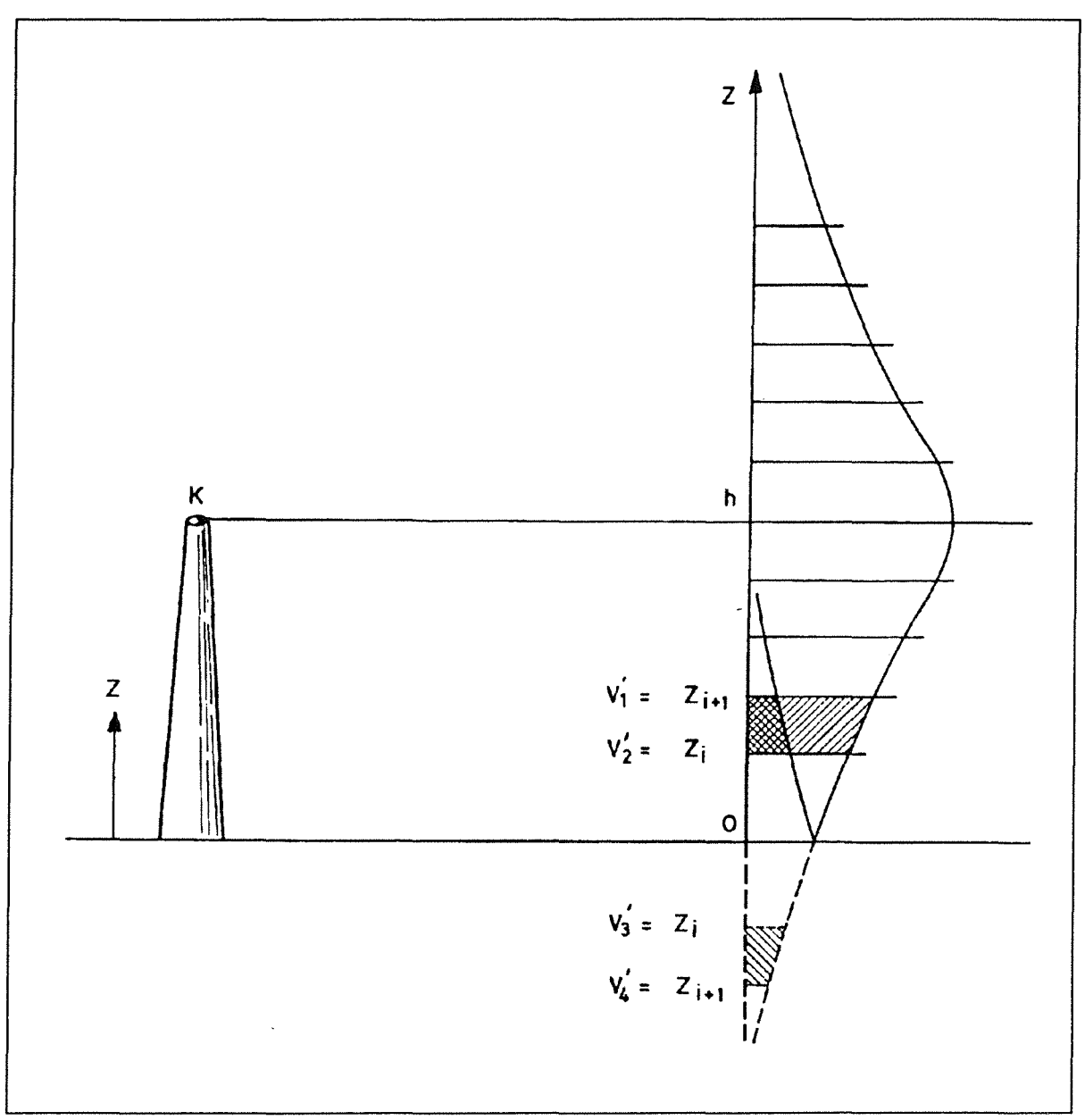

Abbildung 3. Vertikale Verteilung der Aktivität

∆ z wird zweckmäßigerweise so gewählt, daß

$$
\frac{h}{\Delta z} - \frac{1}{2} = p; \quad p = 0, 1, 2, ...
$$

 $(p = 6$  in Abb. 3), h ist die effektive Emissionshöhe. Der Ausbreitungsparameter  $\sigma_{zj}$  (x) wird entspr. /AV-90/ eingesetzt. Bei Freisetzung aus einem Gebäude  $(BAU \neq 0)$  wird  $\sigma_{zj}(x)$  erweitert:

$$
\sigma_{zj, BAU} = \left(\sigma_{zj}^2 + \frac{BAU}{\pi}\right)^{\frac{1}{2}}
$$

Es werden die Hilfsgrößen v' und v" eingeführt

$$
v' = \frac{1}{\sqrt{2}} \frac{h - z}{\sigma_{zj}(x)} \tag{2.17}
$$

$$
v'' = \frac{1}{\sqrt{2}} \frac{h + z}{\sigma_{zj}(x)}
$$
 [2.18]

Aus Gin. [2.16] bis [2.18] folgt (s. Abb. 3):

$$
\Delta A_{Vjnsi} = \frac{\Delta A_{Fjns}}{2} \left[ \text{ERF}(V'_i) - \text{ERF}(V'_{i+1}) + \text{ERF}(V''_{i+1}) - \text{ERF}(V''_i) \right] \quad [2.19]
$$

mit

$$
v'_{i} = \frac{1}{\sqrt{2}} \frac{h - z_{i}}{\sigma_{zj}(x)}
$$
  

$$
v'_{i+1} = \frac{1}{\sqrt{2}} \frac{h - z_{i+1}}{\sigma_{zj}(x)}
$$
  

$$
v''_{i} = \frac{1}{\sqrt{2}} \frac{h + z_{i}}{\sigma_{zj}(x)}
$$
 [2.20]

$$
v_{i+1}'' = \frac{1}{\sqrt{2}} \frac{h + z_{i+1}}{\sigma_{zj}(x)}
$$

Wir schreiben

$$
\Delta A_{Vjnsi} = \Delta A_{Ln} f_{js} f_{ji}
$$
 [2.21]

mit  $f_{js}$  aus Gln. [2.13], [2.14] und

$$
f_{ji} = \frac{1}{2} [ERF(v'_{i}) - ERF(v'_{i+1}) + ERF(v''_{i+1}) - ERF(v''_{i})]
$$
 [2.22]

Mit  $\Delta A_{Ln}$  aus Gl. [2.2] ist

$$
\Delta A_{Vjnsi} = \frac{\dot{A}}{u} e^{-\lambda \frac{r_n}{u}} \Delta r f_{js} f_{ji} \quad [Bq]. \tag{2.23}
$$

Theoretisch würde sich nach GI. [2.16] die Aktivität unendlich weit nach oben erstrecken. Die tatsächlich endliche Aktivitätsverteilung wird durch eine Abschneidevorschrift berücksichtigt, die in Kap. 3.3 angegeben ist.

#### **3.0 Berechnung der y-Dosisleistung**

Aufgrund des großen Durchdringungsvermögens können y-Strahlen aus einem großen Bereich der Abluftfahne zur Strahlenexposition am betrachteten Aufpunkt P beitragen. Zur Ermittlung der y-Dosisleistung sind daher die Dosisbeiträge aller Volumenaktivitätselemente ( $\Delta A_{Vsi}$ ) der Abluftfahne unter Berücksichtigung der Absorption und Streuung der y-Quanten in Luft zu integrieren.

Die y-Dosisleistung, die durch die Emission von y-Quanten des Radionuklids q verursacht wird, erhält man aus

$$
\dot{D}_{q} = \sum_{m} 1.6 \, 10^{-10} \, \frac{Gy \, g}{MeV \, Bq \, s} \, \left(\frac{\mu_{a,m}}{d}\right) P_{y, q, m} \, E_{q, m} \int_{(v)} \frac{C_{q}}{4 \pi \rho^{2}} \, B(E, \mu_{m} \, \rho) \, e^{-\mu_{m} \, \rho} \, K_{b} \, dv
$$

Hierbei ist

- *p*  Abstand zwischen dem Volumenquellelement dv und dem Aufpunkt P (in m)
- $\mathbf{P}_{\gamma, q, m}$ pro Zerfall ausgesandte y-Quanten des Übergangs m (dimensionslos, q Index für Nuklid, m Index für y-Energie des Übergangs)

 $E_{q,m}$ Energie des y-Quants des Übergangs m (in MeV)

 $\left(\begin{array}{c}\mu_{a,m}\\d\end{array}\right)$ zugehöriger Massenenergieabsorptionskoeffizient (in  $m^2/q$ ) für Gewebe der Dichte d

 $\mu_{\rm m}$ Schwächungskoeffizient für Photonen in Luft

 $C_q$ Aktivitätskonzentration des Nuklids q in Luft

 $B(E, \mu_m \rho)$ Dosisaufbaufaktor in Luft

 $K_{b}$ Korrekturfaktor für den Einfluß des Bodens /Ja-85/

Der Dosisaufbaufaktor (Build-up-Faktor) hängt von der Energie der y-Quanten sowie der mittleren freien Weglänge  $\mu\rho$  ab. Eine Berechnung dieses Faktors wurde von Jacob, Paretzke und Wölfel /Ja-84/ publiziert, s. Abb. 4. Durch Interpolation werden Build-up-Faktoren im Energiebereich  $0.05 < E<sub>v</sub> < 10$ MeV aus diesen Kurven ermittelt.

Der Schwächungskoeffizient  $\mu_m$  für Photonen in Luft hängt von der Dichte der Luft, d. h. im wesentlichen von der Lufttemperatur ab.  $\mu_m$  ist für T = 10° C gegeben und wird, wenn T von 10° C abweicht, nach GI. [3.2] umgerechnet:

[3.1]

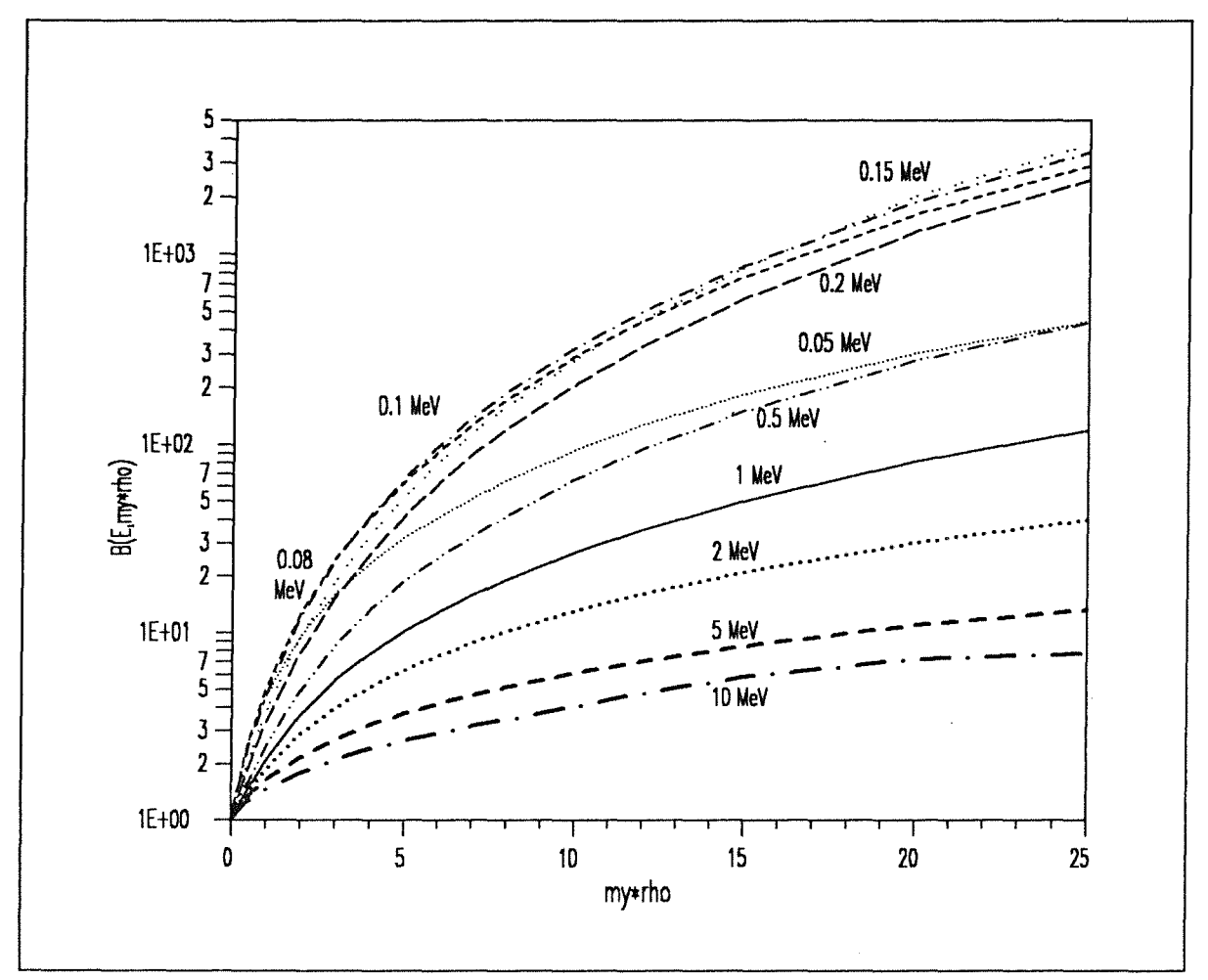

Abbildung 4. Aufbaufaktor  $B(E, \mu \rho)$  für y-Strahlung in Luft

$$
\mu_{\mathsf{T}} = \mu_{10} \frac{283.16}{\mathsf{T} + 273.16} \quad \text{in } \mathsf{m}^{-1} \tag{3.2}
$$

Der Korrekturfaktor K<sub>b</sub> berücksichtigt den Einfluß der Grenzfläche Luft/Boden gegenüber dem halbunendlichen Raum. Er wurde von Jacob und Paretzke berechnet /Ja-85/, abhängig von der Höhe z des Quellpunktes und dem horizontalen Abstand vom Aufpunkt. Die dort angegebene Approximationsformel wurde hier verwendet.

In Gl. [3.1] ist C<sub>q</sub> die Aktivitätskonzentration innerhalb der Abluftfahne. Die Energieabhängigkeit des Volumenintegrals ist relativ gering, s. /Vo-70/. Die Energieabhängigkeit der y-Dosisleistung ist vornehmlich im Restterm von Gl. [3.1] enthalten. Dieser Restterm wird, wie in /AV-90/, als y-Dosisfaktor  $g_{yq}$  des Radionuklids q bezeichnet. Damit nimmt Gl. [3.1] die folgende einfache Form an:

$$
\dot{\mathbf{D}}_{\mathbf{q}} = \mathbf{g}_{y\mathbf{q}} \int_{(v)} \frac{\mathbf{C}_{\mathbf{q}}}{4\pi \rho^2} \mathbf{B}(\mathbf{E}, \mu \rho) e^{-\mu \rho} \mathbf{K}_{\mathbf{b}} \, \mathbf{dv}
$$
 [3.3]

 $g_{ya}$  ist z. B. aus /BMU-89/ zu entnehmen. Es ist zu beachten, daß der Faktor  $4\pi$ nicht, wie in früheren Rechenverfahren (s. z. B. /Ho-86/, /Pa-88/) in  $g_{\nu q}$  einbezogen ist. Die Dosisleistung D<sub>q</sub>, normiert auf die Quellstärke A<sub>q</sub>, den Dosisfaktor gyq und auf die Windgeschwindigkeit u, wird als y-Ausbreitungsfaktor *Xy* bezeichnet.

$$
\chi_{y} = \frac{\dot{D}_{q} u}{g_{yq} \dot{A}_{q}} \quad \left[\frac{s}{m^{2}}\right]
$$
 [3.4]

Im Programm WOLGA 2.1 wird das Volumenintegral numerisch durch Aufsummieren der Volumenaktivitätselemente  $\Delta A_{Vinsi}$  gelöst. Wegen des quadratischen Abstandsgesetzes nimmt die Strahlungsintensität an einem Aufpunkt mit wachsender Entfernung des Strahlers rasch ab. Ist der Raum gleichmäßig mit Aktivität gefüllt, dann tragen die Aktivitätselemente in größerer Entfernung - relativ zum Beitrag der nähergelegenen - kaum noch zur Gesamtstrahlung bei. Daher kann der Bereich, dessen Aktivität bei der Dosisberechnung berücksichtigt wird, begrenzt werden. ln horizontaler Richtung soll ein Kreis um den Aufpunkt mit dem Radius R<sub>0</sub> diesen Bereich begrenzen. Der Radius R<sub>0</sub> wird hier "Reichweite der y-Strahlung" genannt. Es wird jedoch betont, daß es sich um eine scheinbare Reichweite handelt, die sich nur aus den Anforderungen an die Genauigkeit des Rechenprogramms herleiten läßt.

Bei der Volumenquelle ist eine Begrenzung des Bereiches auch in vertikaler Richtung erforderlich. Dabei sorgt nicht nur das quadratische Abstandsgesetz, sondern auch die mit der Höhe rasch abnehmende Aktivitätskonzentration dafür, daß die Dosisbeiträge der Aktivitätselemente ab einer bestimmten Höhe vernachlässigt werden können. Eine entsprechende Abschneidevorschrift wird in Kap. 3.3 angegeben.

#### **3.1 Linienquelle**

Die Aktivität  $\Delta A_{\text{Ln}}$  verursacht am Aufpunkt P (x<sub>p</sub>,  $\omega$ ) (s. Abb. 5) die y-Dosisleistung

$$
\Delta \dot{\mathbf{D}}_{\mathsf{Ln}} = \mathbf{g}_{\gamma} \frac{\mathbf{B}( \mathsf{E}, \mu \rho)}{4 \pi \rho^2} \Delta \mathbf{A}_{\mathsf{Ln}} \mathbf{e}^{-\mu \rho} \mathbf{K}_{\mathsf{b}}(\mathsf{E}, \mu \rho', \mu \mathsf{h})
$$
 [3.5]

mit

$$
\rho' = \sqrt{x_p^2 + r_n^2 - 2x_p r_n \cos(\omega - \phi)}
$$
 [3.6a]

$$
\rho = \sqrt{{\rho'}^2 + h^2}
$$
 [3.6b]

und  $r_n$  aus GI. [2.3].

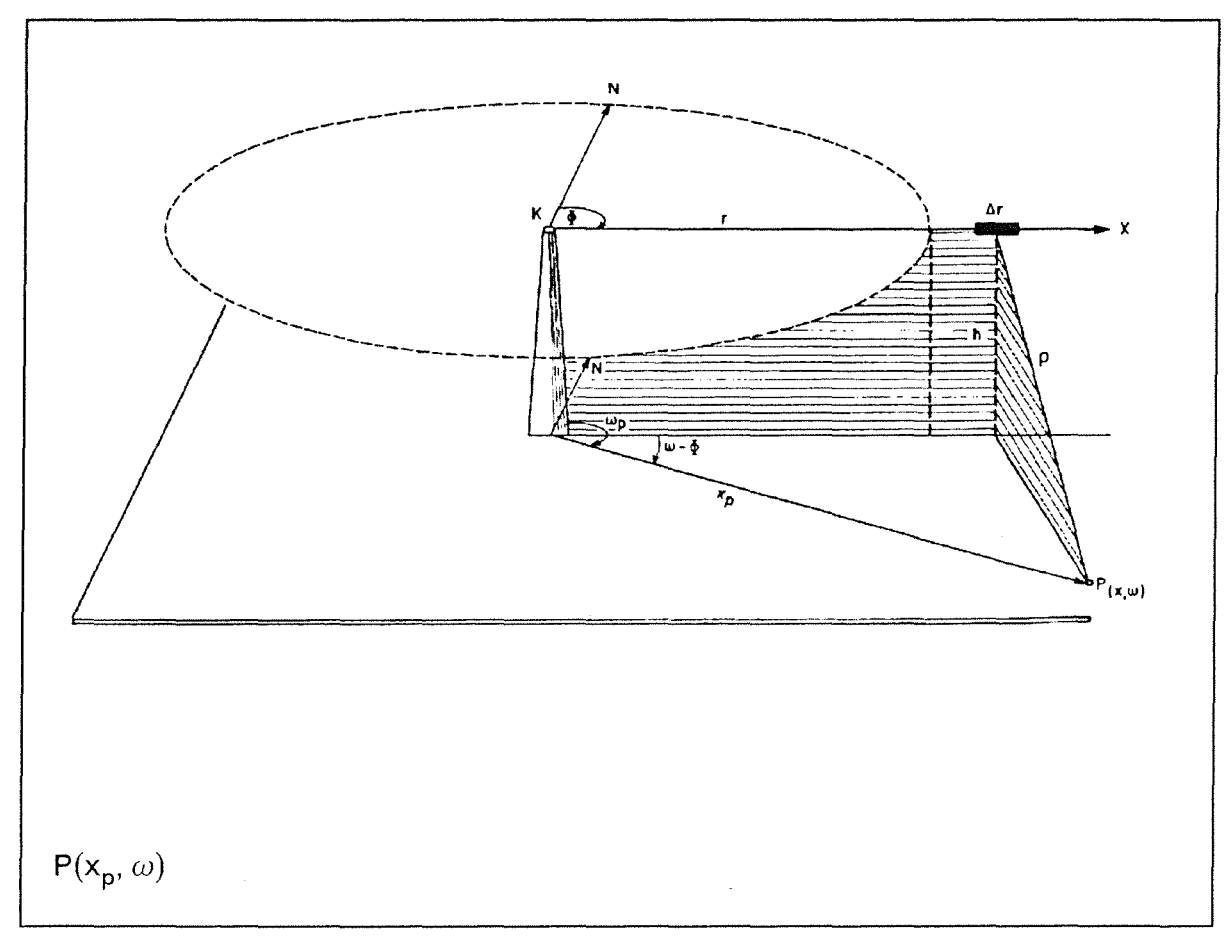

Abbildung 5. Geometrie der Linienquelle und des Aufpunktes

Die Dosisleistung aus der Aktivität der Linienquelle ist

$$
\dot{\mathbf{D}}_{L} = \sum_{n} \Delta \dot{\mathbf{D}}_{Ln} \tag{3.7}
$$

## 3.2 Flächenquelle

Die Aktivität $\Delta A_{Fjns}$ verursacht am Aufpunkt P $(x_p,\omega)$ die Dosisleistung

$$
\dot{\Delta D}_{\text{Fjns}} = g_y \frac{B(E, \mu \rho)}{4\pi \rho^2} \Delta A_{\text{Fjns}} e^{-\mu \rho} K_b(E, \mu \rho', \mu h)
$$
 [3.8]

mit  $\rho$  aus [3.6b] (s. Abb. 5) und

$$
{\rho'}^2 = \frac{r_n^2}{\cos^2(\alpha - \phi)} + x_p^2 - 2x_p r_n \frac{\cos(\alpha - \omega)}{\cos(\alpha - \phi)}
$$
 [3.9]

 $(s.$  Abb.  $6)$ .

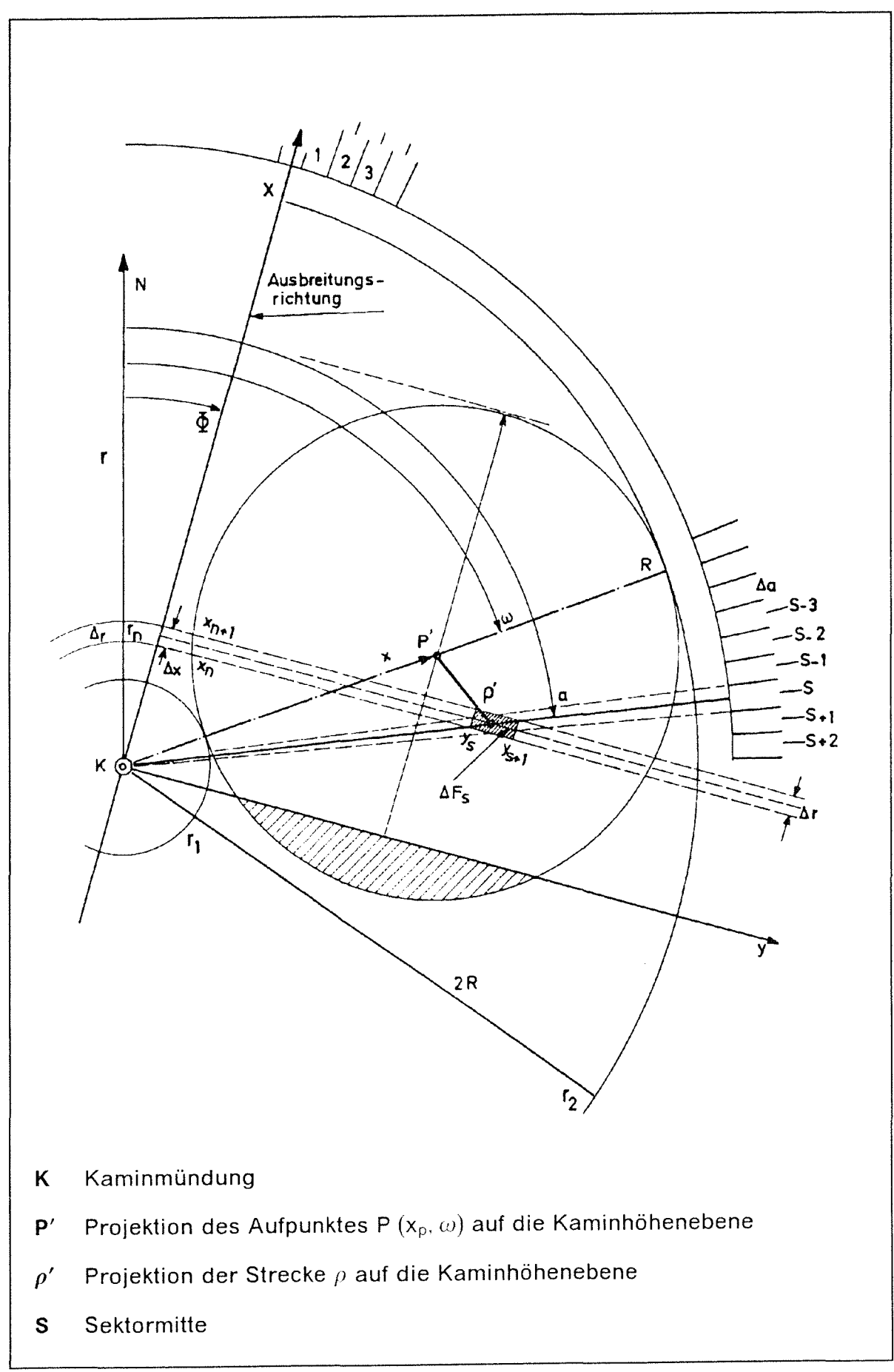

**Abbildung 6. Geometrie der Flächenquelle** 

Sucht man die Dosisleistung der gesamten Flächenquelle am Aufpunkt P ( $x_p$ ,  $\omega$ ), so muß man alle Flächenelemente berücksichtigen, die innerhalb eines Kreises mit dem Radius  $R = R_0$  liegen<sup>1</sup>. Um diese Fläche richtig zu erfassen, müssen der Wertebereich des r<sub>n</sub> und für jedes r<sub>n</sub> der Wertebereich des *a* festgelegt werden.

Die Summe der  $\Delta D_{Fjns}$  über alle Entfernungen r<sub>n</sub> und alle Sektoren s der Öffnung  $\Delta \alpha$  (s. Abb. 6) wird zuerst für konstante r<sub>n</sub> über alle  $\Delta \alpha$  in den verschiedenen Sektoren und anschließend über alle Entfernungen  $r_n$  des Weges (maximal 2R) berechnet. Es werden zwei Fälle unterschieden:

1. 
$$
R > x_p \cos(\omega - \phi)
$$

Nach GI.  $[2.3]$  nimmt  $r_n$  Werte im folgenden Bereich an<sup>2</sup>

$$
0 \le r_n \le x_p \cos(\omega - \phi) + R \tag{3.10}
$$

2.  $R < x_p \cos(\omega - \phi)$ 

In diesem Fall nimmt die Variable r<sub>n</sub> Werte im Bereich

$$
x_p \cos(\omega - \phi) - R \le r_n \le x_p \cos(\omega - \phi) + R \tag{3.11}
$$

an.

Für jedes r<sub>n</sub> nimmt  $\alpha$  Werte im Bereich  $\alpha_1 < \alpha < \alpha_2$  an (s. Abb. 7), die der Bedingung  $\alpha = s\Delta\alpha$  (s = 0,  $\pm$  1,  $\pm$  2, ...) genügen.

ln Abb. 7 ist

$$
\mathbf{r}' = \mathbf{x}_0 \cos(\omega - \phi) \tag{3.12}
$$

$$
b = \sqrt{R^2 - (r' - r_n)^2}
$$
 [3.13]

$$
c_1 = b - x_p \sin(\omega - \phi)
$$
 [3.14]

$$
c_2 = b + x_p \sin(\omega - \phi)
$$
 [3.15]

Hieraus erhält man

$$
R=\sqrt{R_0^2-\text{h}^2}
$$

berechnet würde. Für die Volumenquelle ist aber die Kenntnis der Dosisbeiträge der Aktivitäten innerhalb des Kreises  $R_0$  notwendig.

<sup>2</sup> Entgegen der Ausbreitungsrichtung befindet sich keine Aktivität.

<sup>1</sup> An sich würde es für die Flächenquelle ausreichen, wenn der Radius R aus der Gleichung

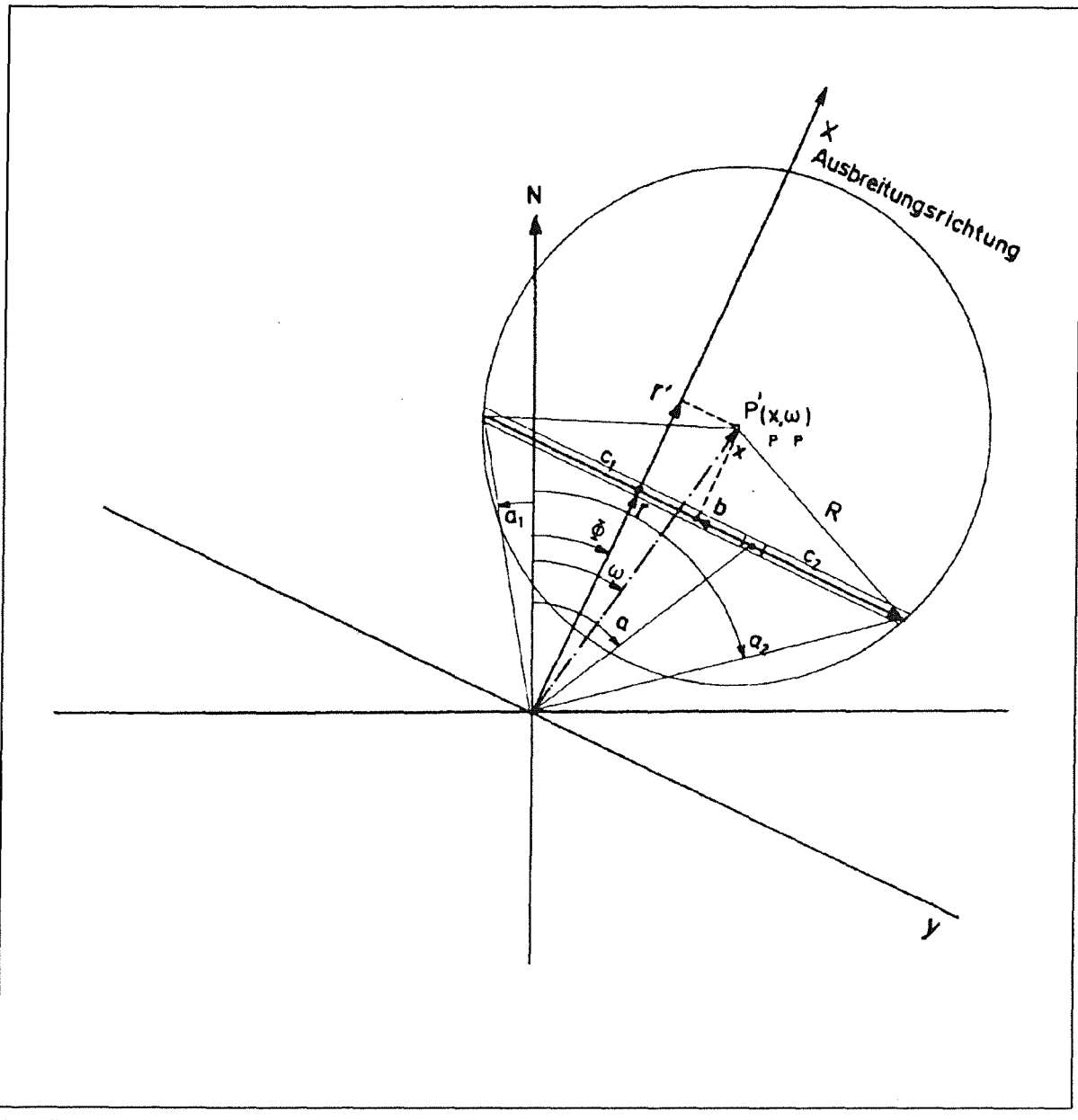

Abbildung 7. Geometrie zur Bestimmung des Winkelbereichs von  $\alpha$ 

$$
\alpha_1 = \phi - \arctan \frac{c_1}{r} \tag{3.16}
$$

$$
\alpha_2 = \phi + \arctan \frac{c_2}{r}
$$
 [3.17]

# *3.3* **Volumenquelle**

Die Aktivität  $\Delta A_{Vjnsi}$  verursacht am Aufpunkt P (x<sub>p</sub>,  $\omega$ ) die Dosisleistung

$$
\dot{\Delta D}_{Vjnsi} = g_y \frac{B(E, \mu \rho)}{4\pi \rho^2} \Delta A_{Vjnsi} e^{-\mu \rho} K_b(E, \mu \rho', \mu z)
$$
 [3.18]

mit *p'* aus GI. [3.9]. ln GI. [3.18] wird die Entfernung

$$
\rho = \sqrt{\frac{r_n^2}{\cos^2(\alpha - \phi)} + x_p^2 - 2x_p r_n \frac{\cos(\alpha - \omega)}{\cos(\alpha - \phi)} + z^2}
$$
 [3.19]

mit  $z = \frac{1}{2}(z_i + z_{i+1})$  eingesetzt.

Die Dosisleistung D<sub>v</sub> am Aufpunkt P (x<sub>p</sub>,  $\omega$ ) durch y-Strahlung aus der radioaktiven Wolke wird aus der Summe der  $\Delta D_{Vinsi}$  über alle Entfernungen r<sub>n</sub> im Kreis R, über alle Winkel  $\alpha$  und über alle Höhen i berechnet.

$$
\dot{D}_V = \sum_{n} \sum_{s} \sum_{i} \dot{D}_{Vjnsi}
$$
 [3.20]

Die Summation wird in folgender Weise durchgeführt:

Für einen Aufpunkt P ( $x_p$ ,  $\omega$ ) wird zuerst der Wertebereich von r<sub>n</sub> nach GI. [3.10] oder GI. [3.11] und der Wertebereich von *a* nach GI. [3.16] und GI. [3.17] innerhalb des Kreises R bestimmt. Für das jeweils geltende r werden die Varianzen  $\sigma_{zi}$  (x) und  $\sigma_{vi}$  (x) (x = r<sub>n</sub> in Ausbreitungsrichtung) bestimmt. Für das laufende  $r_n$  bzw. x wird nach GI. [3.16] und GI. [3.17] der Wertebereich des Winkels  $\alpha$  festgelegt und mit den laufenden Werten r<sub>n</sub> und  $\alpha$  das z-Feld im Bereich  $0 \le z \le z_0$  $f$ estgelegt.  $z_0$  wird folgendermaßen bestimmt:

Oberhalb der Emissionsebene (z > h) nimmt der Beitrag der einzelnen Aktivitätsmengen zur Gesamtdosis mit steigender Höhe rasch ab. Diese Abnahme ist sowohl durch die abnehmende Aktivitätskonzentration als auch durch das quadratische Abstandsgesetz bedingt. Daher kann der z-Bereich erstens entsprechend dem  $\sigma_{zj}$  (x)-Wert begrenzt werden. Da ERF(2) = 0.9953, muß lediglich bis zur Höhe  $z_0 = 2\sqrt{2} \, \sigma_{z}$  (x) + h summiert werden, um 99,5 % der Aktivität zu berücksichtigen. Die restliche Aktivität (0,5 %) wird, um die berechnete Dosis nach oben und nicht nach unten abzurunden, jeweils dem letzten Aktivitätspunkt (in der Höhe  $z_0 = 2\sqrt{2} \sigma_{zi} (x) + h$ ) zugeschlagen. Die zweite Begrenzung ergibt sich durch das quadratische Abstandsgesetz und kann ähnlich wie die "Reichweite" R0 formuliert werden. Z. B. trägt bei Aktivitätsverteilung im Raum mit einer  $y$ -Energie E = 1.0 MeV die Aktivität ab z = 800 m einen Beitrag zur Dosisleistung kleiner als 1 % bei. Daher wird ab einer solchen Grenzhöhe  $z<sub>G</sub>$  die Summation abgebrochen, auch wenn  $z_G < 2\sqrt{2} \sigma_{z_i}(x) + h$  ist. Die Grenzhöhe  $z_G$  wird durch Wahl des Eingabeparameters IZZ (Kap. Anhang A, Karte A) dimensioniert:

$$
IZZ = \frac{z_G}{\Delta z}
$$

16

### **4.0 Genauigkeit der** berechneten Dosis und Ergebnisse

Durch die notwendige Diskretisierung des Aktivitätsgehalts der Abluftfahne in einzelnen Punktquellen wird die Genauigkeit des Ergebnisses zwangsläufig eingeschränkt. Der Fehler, d. h. die Abweichung von der "exakten" Berechnung der mathematischen Formel (GI. [3.2]) (Auflösung der Aktivitätsfahne in annähernd unendlich viele Punktquellen), steigt mit abnehmender Anzahl dieser Aktivitätspunkte. Dieser Fehler kann auf etwa 3 Prozent beschränkt werden (maximaler Fehler bei allen Entfernungen, Emissionshöhen, Stabilitätskategorien, y-Energien usw.), wenn folgende Eingabewerte gewählt werden:

$$
IZZ = 40
$$
  
R<sub>0</sub> = 1000 (in m)  

$$
\Delta y_0 = \Delta r = \Delta z = 20
$$
 (in m)

Damit wird das Genauigkeitspotential dieser Berechnungsmethode praktisch ausgeschöpft. Als Berechnungsbeispiel wird im Anhang D der y-Ausbreitungsfaktor *Xy* (unter der Fahnenachse) für eine Gammaenergie von 1 MeV, für die Stabilitätskategorien A bis F und für verschiedene Emissionshöhen von 0 bis 200 m angegeben.

# **1.0 Literaturverzeichnis**

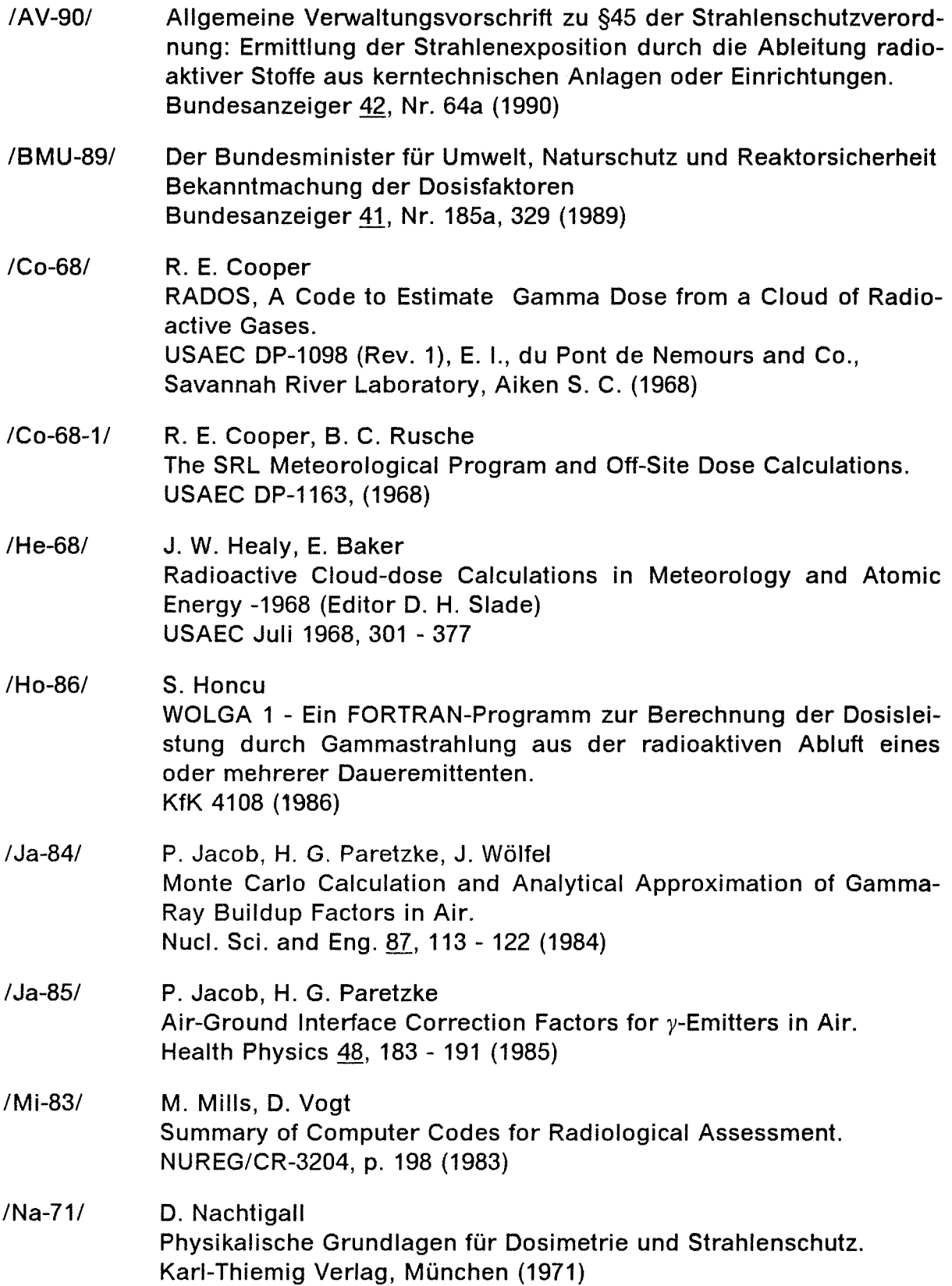

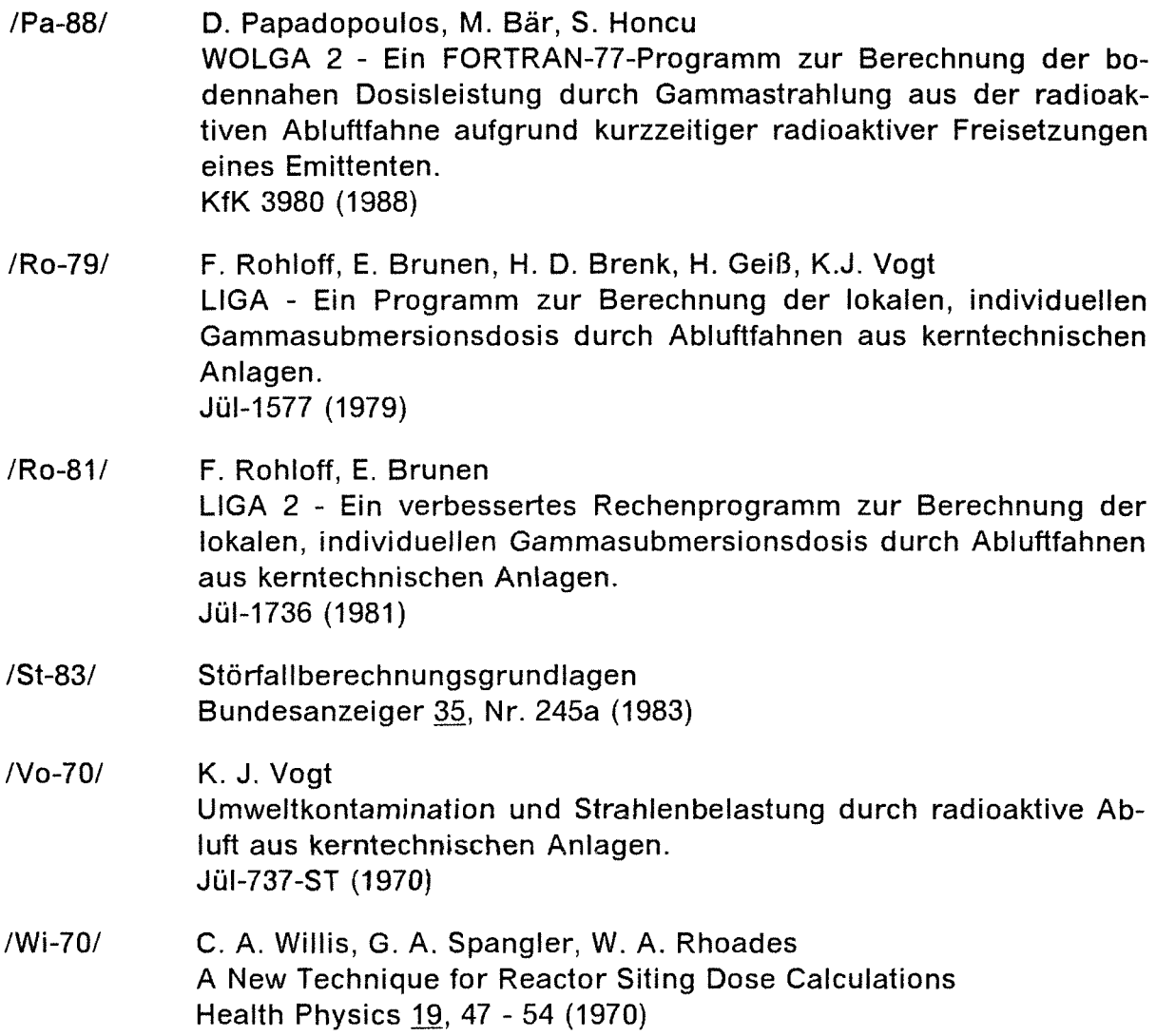

# Anhang A. Beschreibung der Eingabe für WOLGA 2.1

 $\mathbb{R}^2$ 

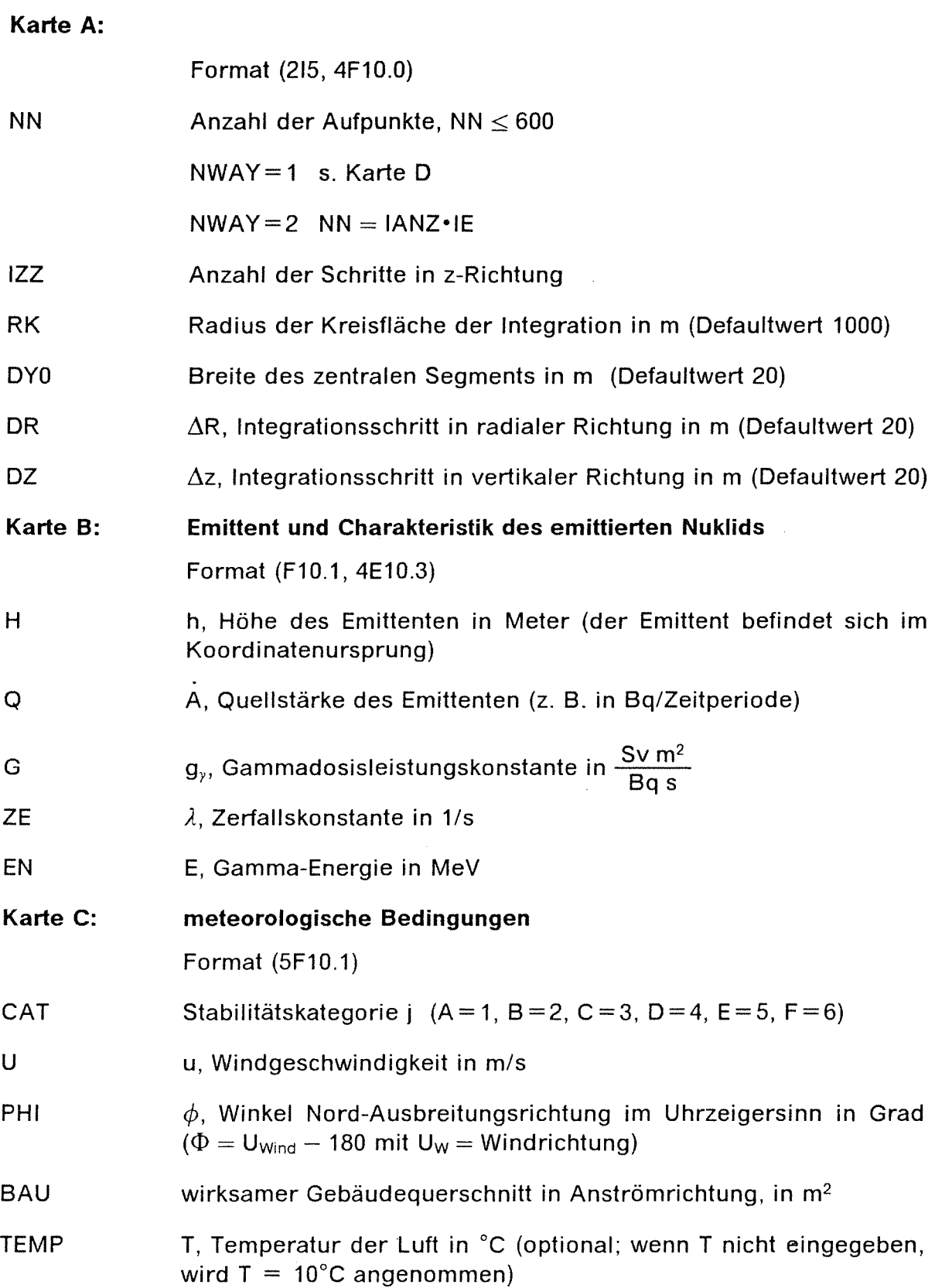

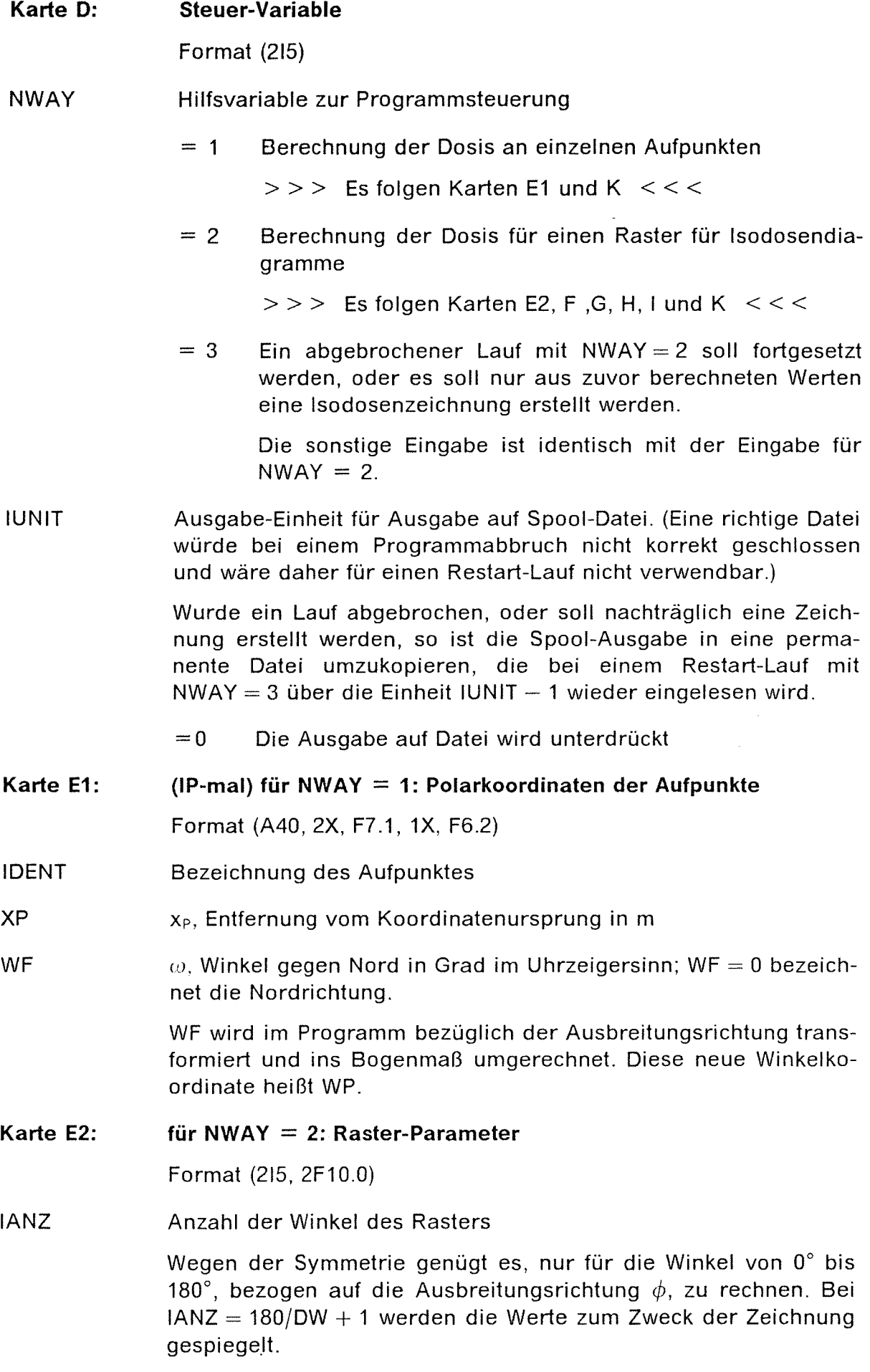

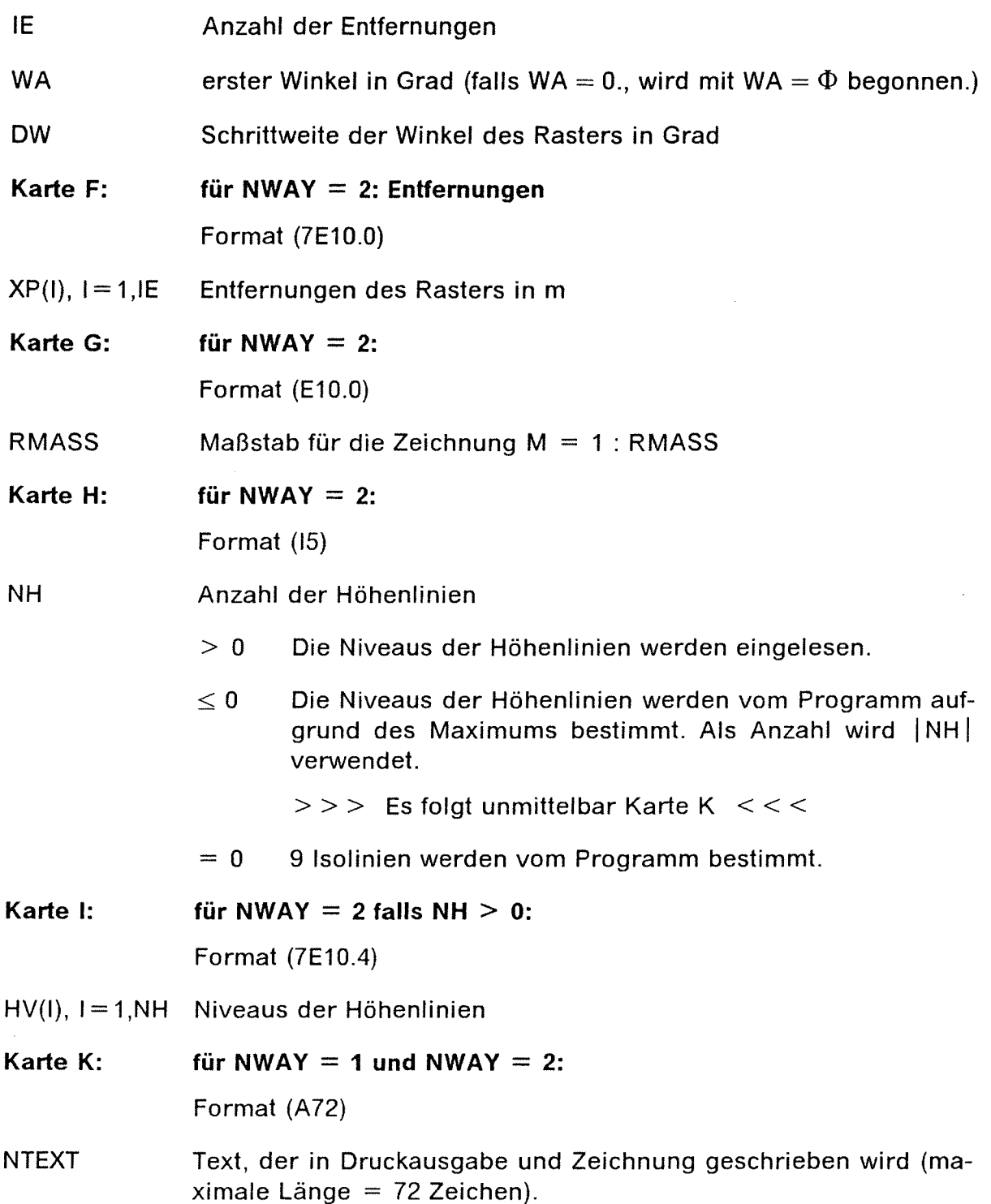

## **Anhang B. Beispiel für die Eingabe des Programms WOLGA 2.1**

//IMK906W2 JOB .......TIME=7 11\*\*-------------------------------------------------------------------- JES3-Steueranweisungen für WOLGA-2 11\*\*------------------------------------------------------------------- *ll\*\* II* EXEC F7CG,IMSL=MATH,PARM.C=ASTER,PARM.G='SIZE=1000K' IIC.SYSIN DD DISP=SHR,DSN=IMK906.WOLGA.FORT(WOLGA2) *II* DD DISP=SHR,DSN=IMK906.WOLGA.FORT(W2ZEICH) 11\*\*------------------------------------------------------------------- *ll\*\** Eingabe-Datei fuer Dosiswerte ( - Restart - ) ==> IUNIT-1 IIG.FT32F001 DD DISP=SHR,DSN=IMK906.WOL20UT.DATA 11\*\*------------------------------------------------------------------- *ll\*\** Ausgabe-Klasse fuer Dosiswerte (Sicherheits-File) ==> IUNIT IIG.FT33F001 DD SYSOUT=C,DCB=LRECL=80 11\*\*------------------------------------------------------------------- *ll\*\** Eingabe für Isodosenzeichnung (NWAY=2 mit 10 Entf. u. 36 Winkeln). *II\*\** Hier wird nur ein Halbkreis (IANZ=l9) gerechnet und danach *II\*\** die Werte an der Ausbreitungsachse gespiegelt. 11\*\*-------------------------------------------------------------------- IIG.SYSIN DD \* 190 40 1000. 20. 20. 20. NN, IZZ, RK, DY0, DR, DZ 100.0 3.70E+10 4.90E-17 1.052E-04 1.00E+00 H, Q, G, ZE, EN 4.0 1.0 135. 0. 2 33 1 NWAY, IUNIT, KORF 19 10 0.0 10.<br>50.0E0 100.0E0 200.0 400.0 700.0 1200. 2000. 50.0E0 100.0E0 200.0 400.0 700.0 3.0E3 4.0E3 5.0E3 (XP(I),I=1,IE) 50000. 0 RMASS  $-7$  NH BERECHNUNG DER GAMMADOSIS NACH AVV MIT BODENKORREKTURFAKTOR *II* 

## **Anhang C. Beispiel für die Ausgabe des Programms WOLGA 2.1**

W 0 L G A I I SEITE 1

ANZAHL DER RECHENSCHRITTE IN Z-RICHTUNG : 40 DELTA Z : 20.0 M RADIUS DER KREISFLAECHE : 1000.0 M DELTA R : 20.0 M

BREITE DES ZENTRALSEKTORS: 20.0 M

METEOROLOGISCHE BEDINGUNGEN:

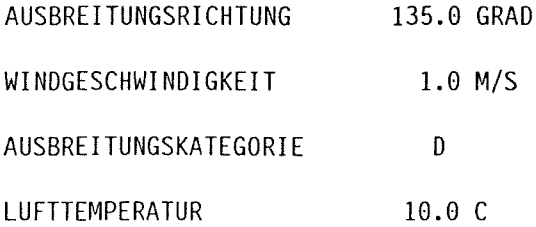

HOEHE DES EMITTENTEN UND CHARAKTERISTIK DES NUKLIDES:

HOEHE QUELLST. GAMMADOSISL. ZERFALL GAMMA-ENERGIE MUE

100.0 3.700D+10 4.900D-17 1.0520-04 1.000D+OO 7.9210-03

BERECHNUNG DER DOSIS FUER EINEN PUNKTRASTER AUS 10 ENTFERNUNGEN UND 19 WINKELN UNO ZEICHNUNG EINER ISODOSEN-KARTE IM MASSSTAB M=1: 50000.

ENTFERNUNGEN IN M : 50.00 100.00 200.00 400.00 700.00 1200.00 2000.00 3000.00 4000.00 5000.00

1. WINKEL : 135.00 GRAD, SCHRITTWEITE : 10.00 GRAD

ANZAHL DER ISODOSENLINIEN = 7

DIE ISODOSEN WERDEN VOM PROGRAMM BESTIMMT

\*\*\*\*\*\*\*\*\*\*\*\*\*\*\*\*\*\*\*\*\*\*\*\*\*\*\*\*\*\*\*\*\*\*\*\*\*\*\*\*\*\*\*\*\*\*\*\*\*\*\*\*\*\*\*\*\*\*\*\*\*\*\*\*\*\*\*\*\*\*\*\*\*\*\*\* WOLGA-2 # RECHNUNG VOM 14.01.1992 # H = 100 M, KATEGORIE D \* \* BERECHNUNG DER GAMMADOSIS NACH AVV MIT BODENKORREKTUR \* \*\*\*\*\*\*\*\*\*\*\*\*\*\*\*\*\*\*\*\*\*\*\*\*\*\*\*\*\*\*\*\*\*\*\*\*\*\*\*\*\*\*\*\*\*\*\*\*\*\*\*\*\*\*\*\*\*\*\*\*\*\*\*\*\*\*\*\*\*\*\*\*\*\*\*\*

## KOORDINATEN DER AUFPUNKTE DOSISLEISTUNG

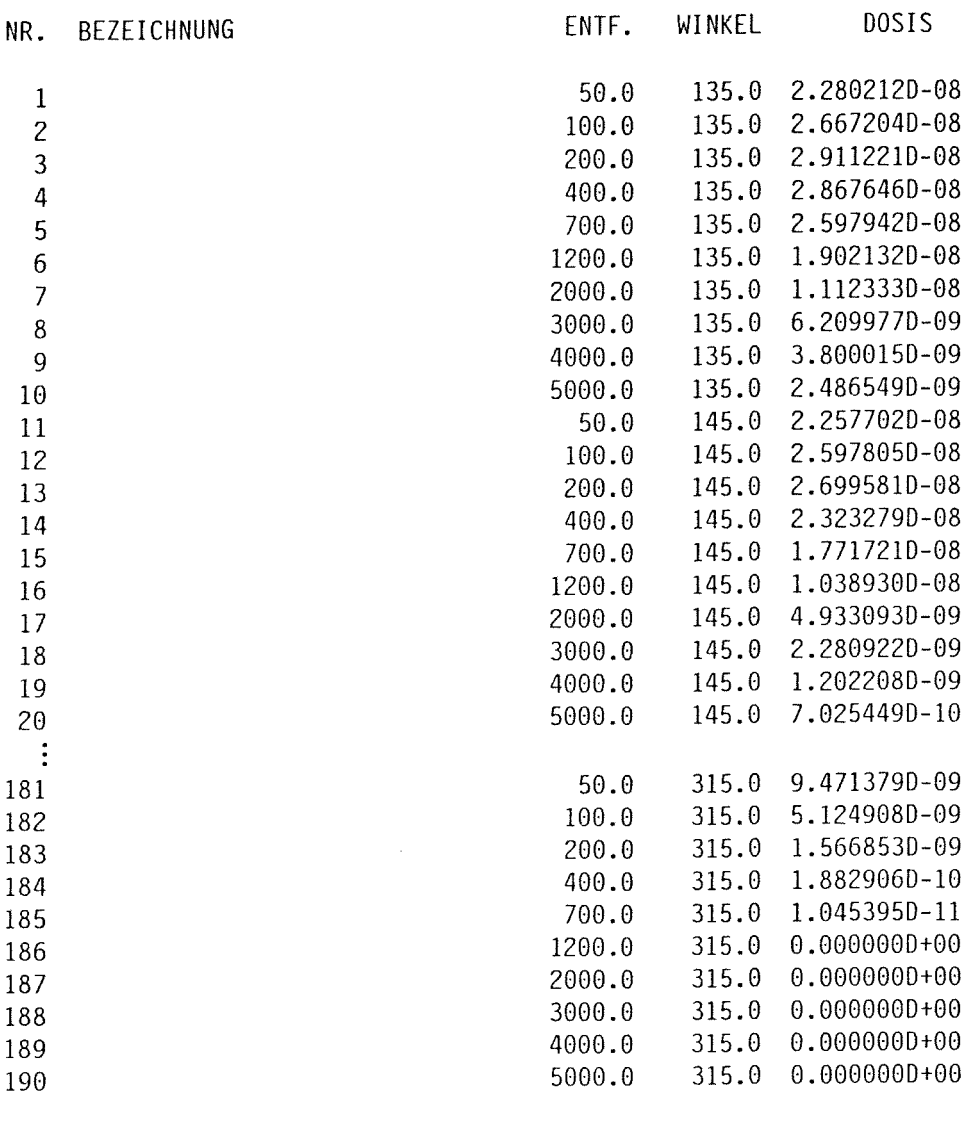

MAXIMUM IM PUNKT 3 (R = 200. M, WINKEL = 135.0 GRAD) = 2.911E-08

25

 $\mathcal{A}^{\mathcal{A}}$ 

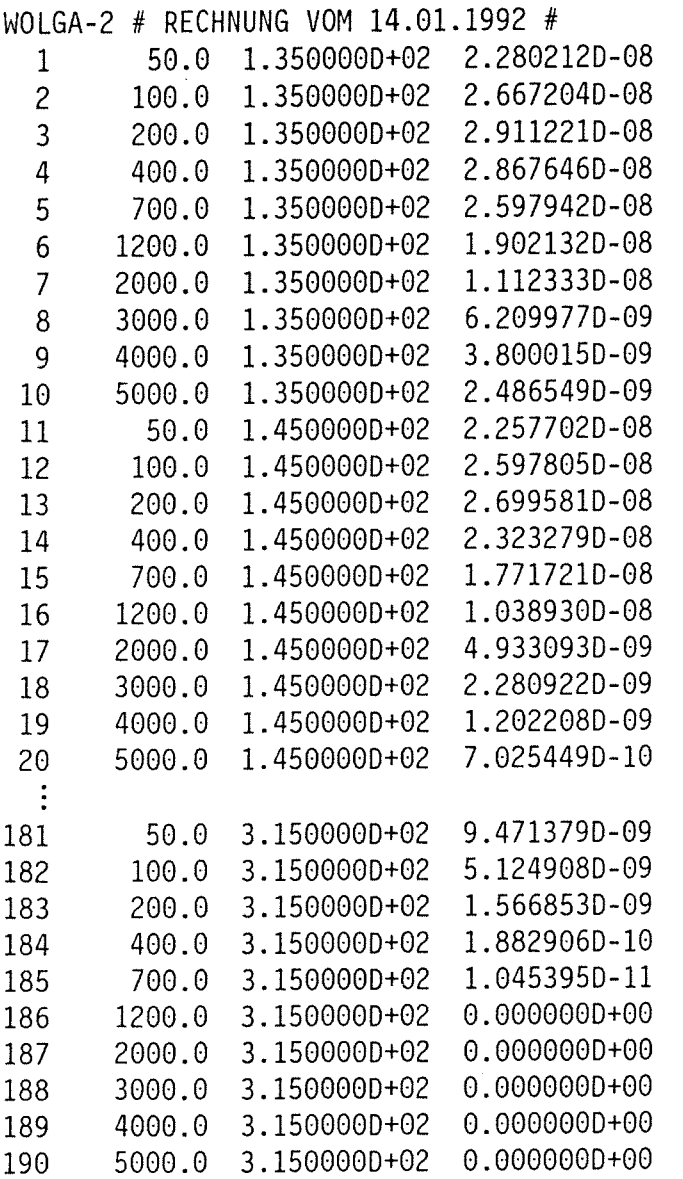

 $H = 100 M$ , KATEGORIE D

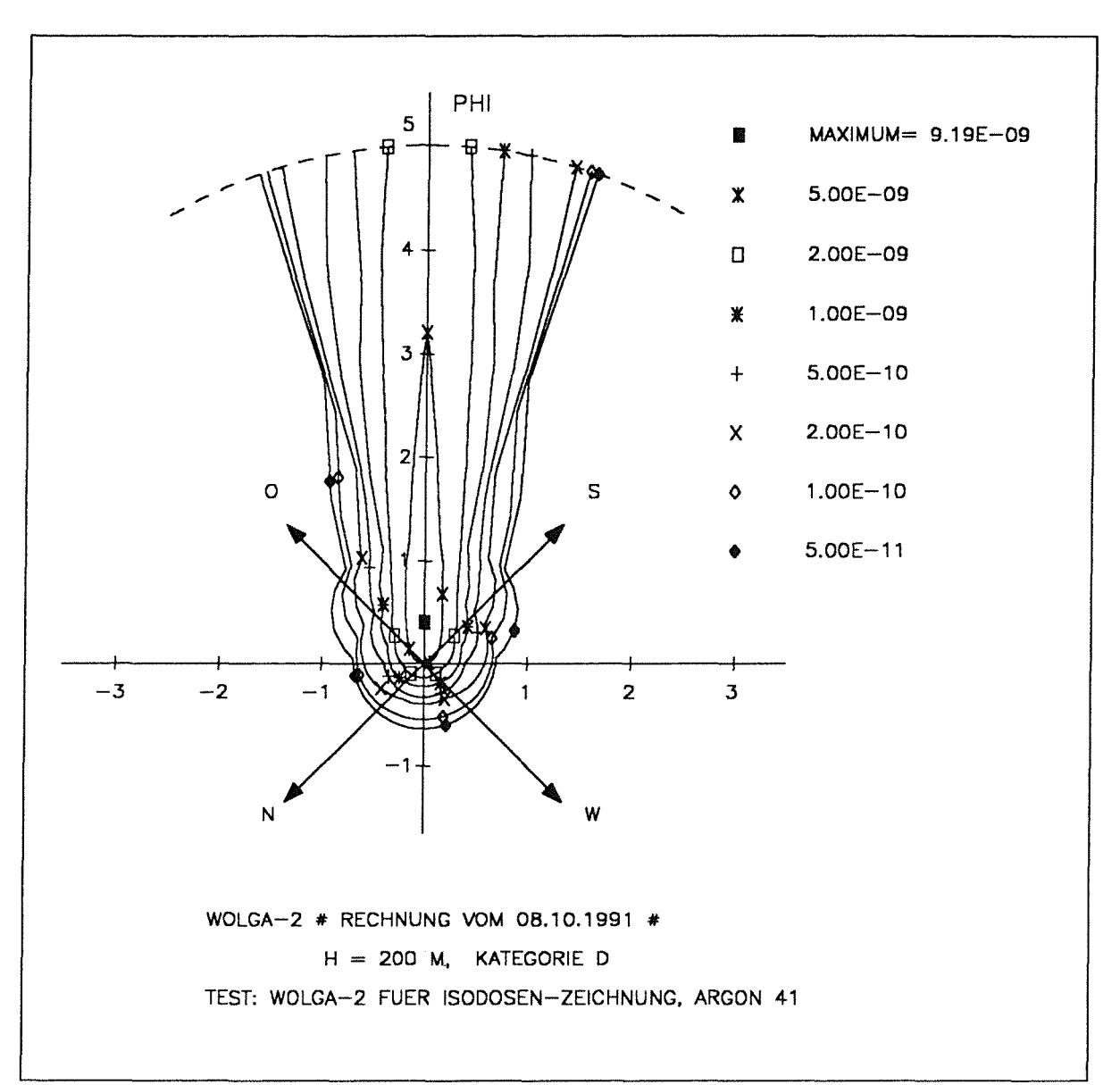

#### **C.1.2 Graphische Darstellung der Ergebnisse (Isolinien)**

**Abbildung** 8. Graphische Ausgabe des Eingabe-Beispiels

## **Anhang D. Diagramme des normierten Gamma-Kurzzeit-Ausbreitungsfaktors**

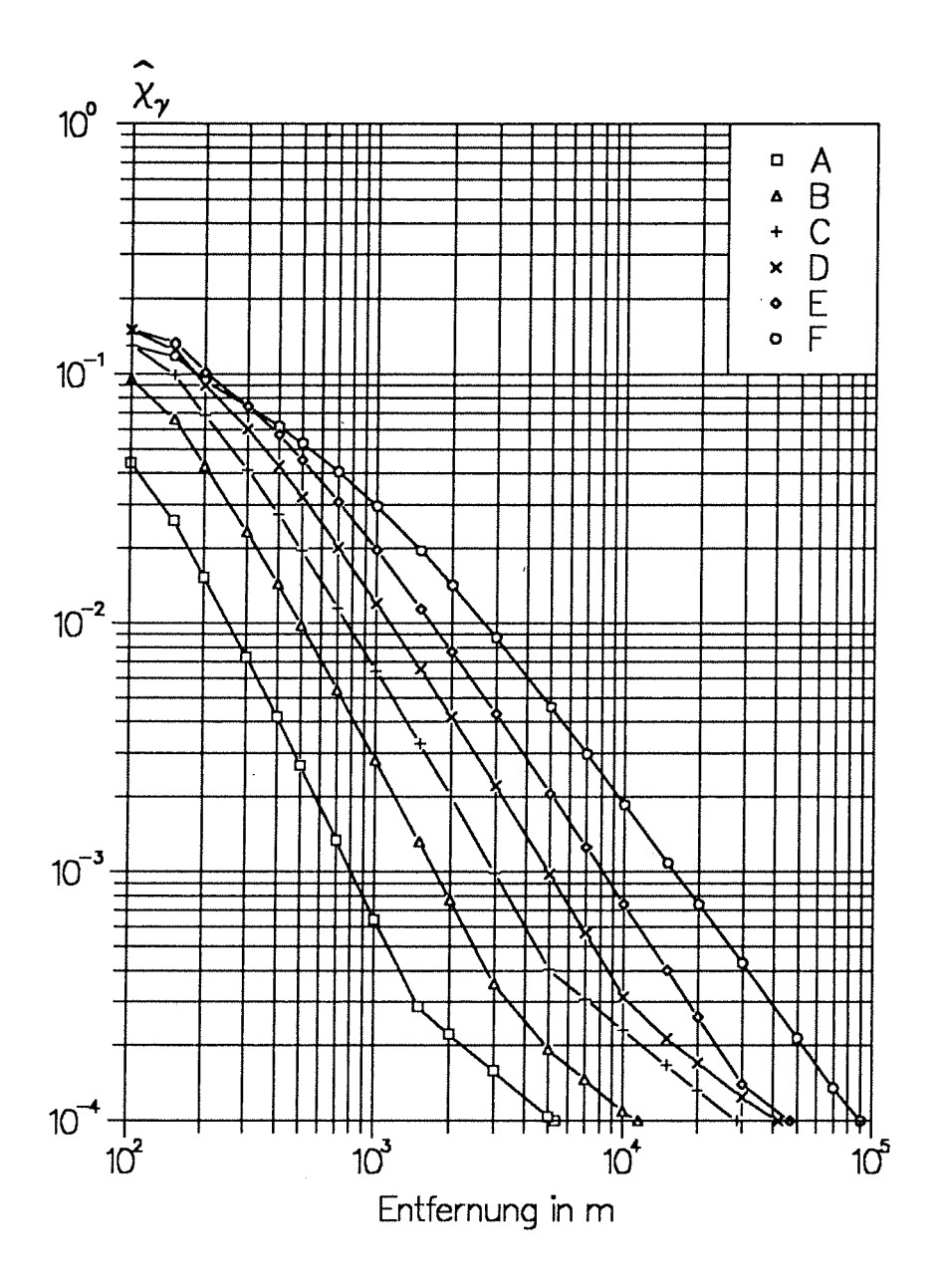

Abbildung 9. Normierter Kurzzeit-Ausbreitungsfaktor,  $H = 0$  m.

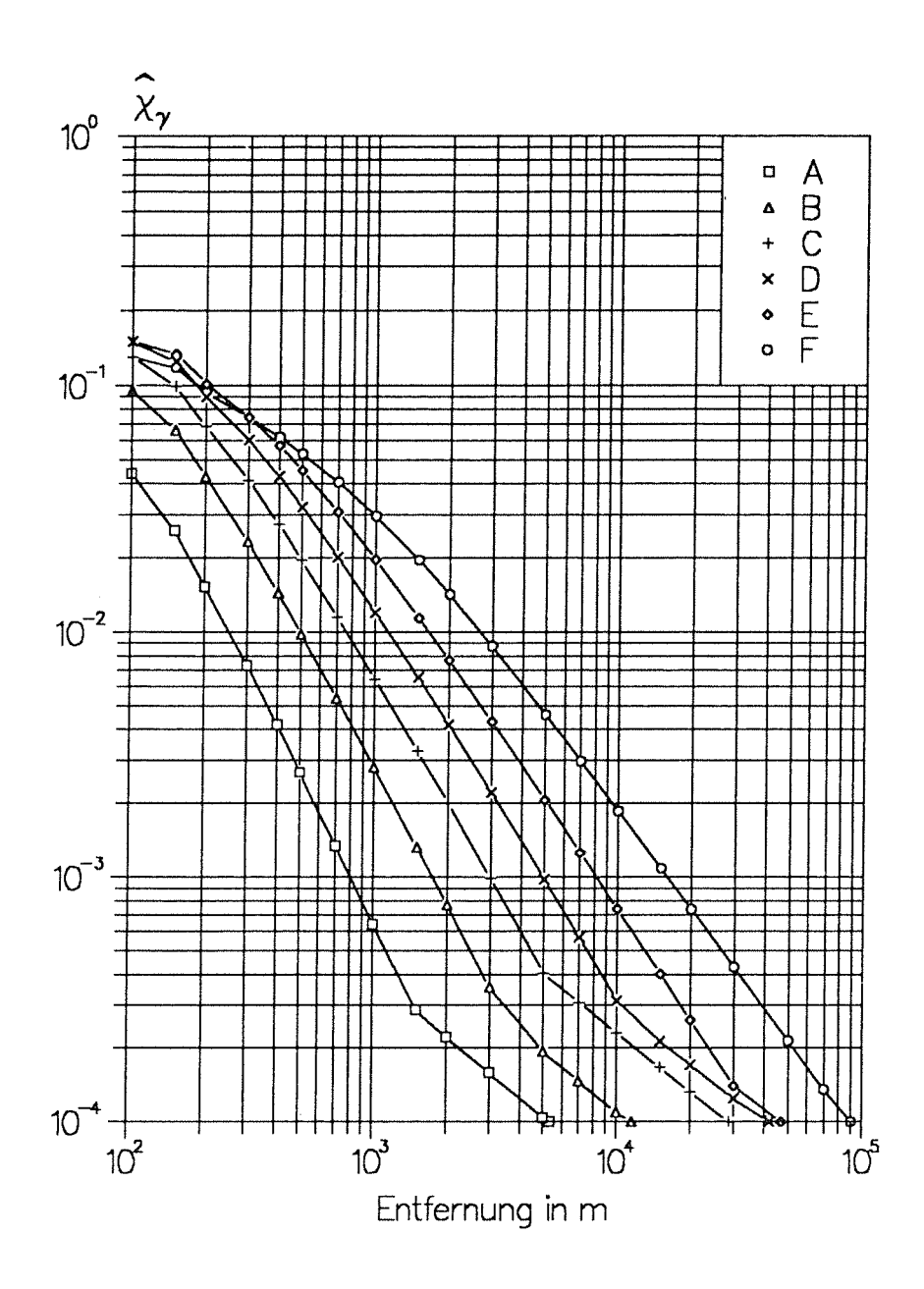

Abbildung 10. Normierter Kurzzeit-Ausbreitungsfaktor, H = 50 m.

 $\hat{\mathcal{A}}$ 

 $\hat{\mathcal{A}}$ 

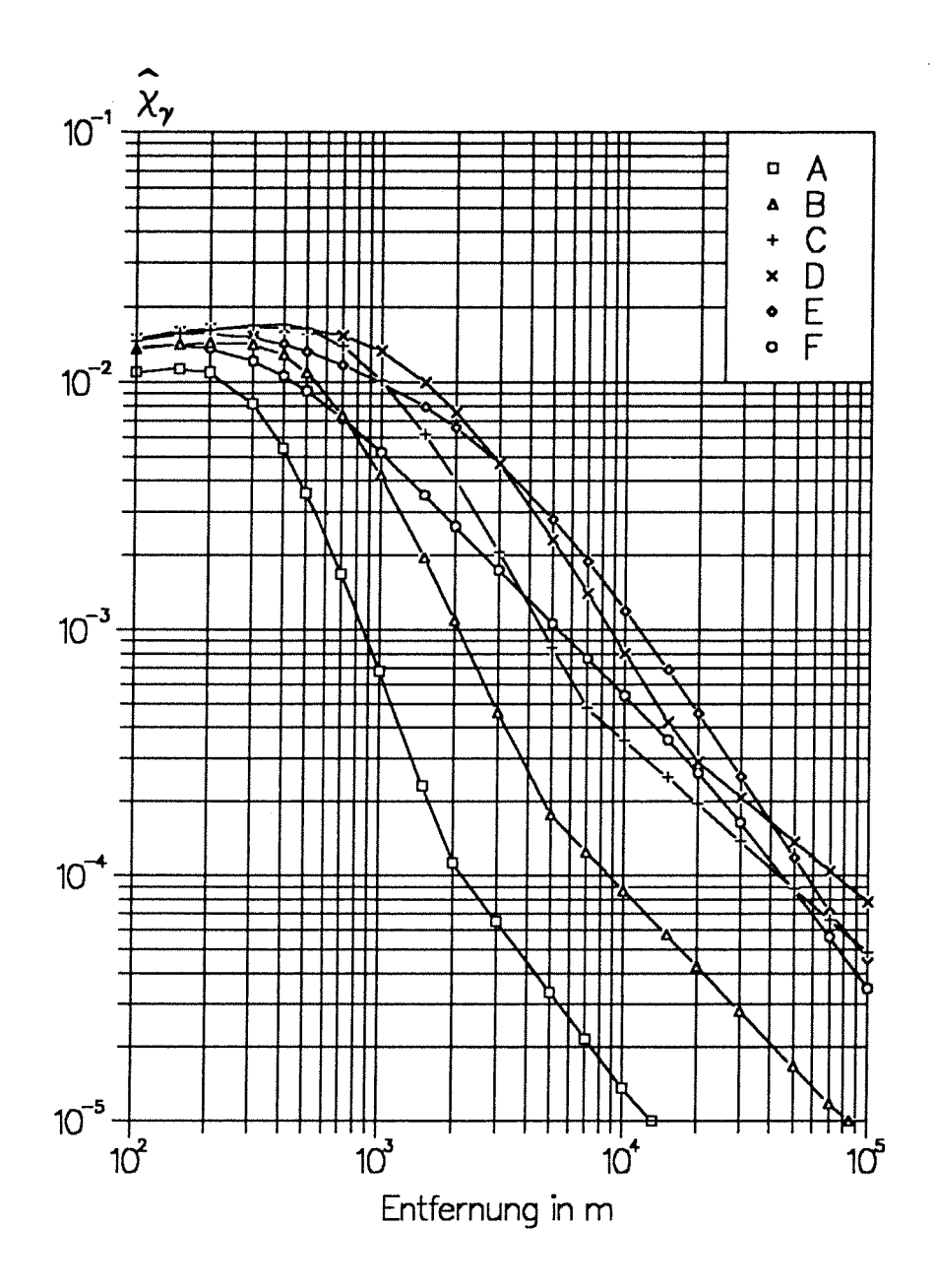

 $\overline{\phantom{a}}$ 

Abbildung 11. Normierter Kurzzeit-Ausbreitungsfaktor, H = 100 m.

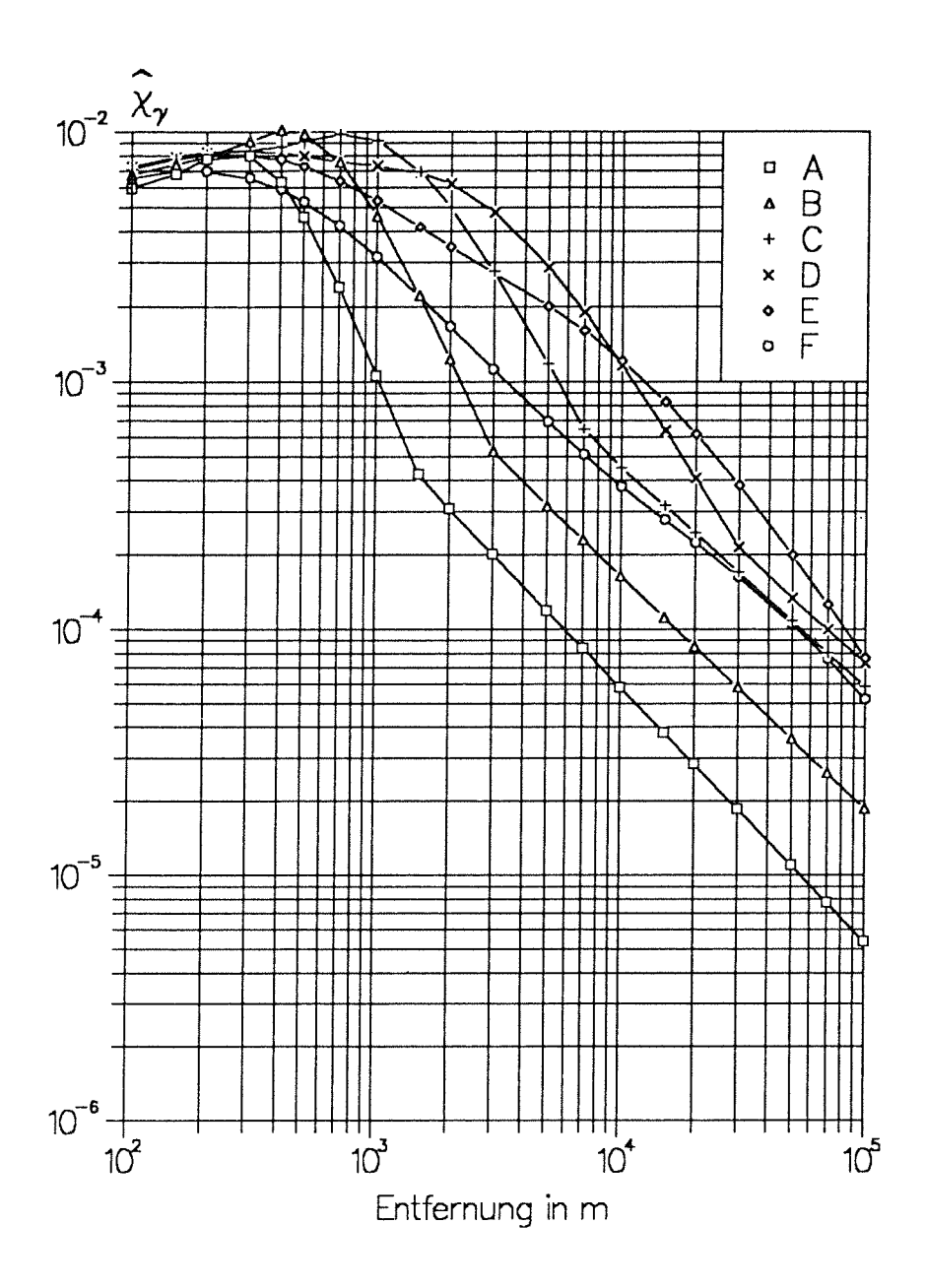

Abbildung 12. Normierter Kurzzeit-Ausbreitungsfaktor, H = 150 m.

 $\bar{r}$ 

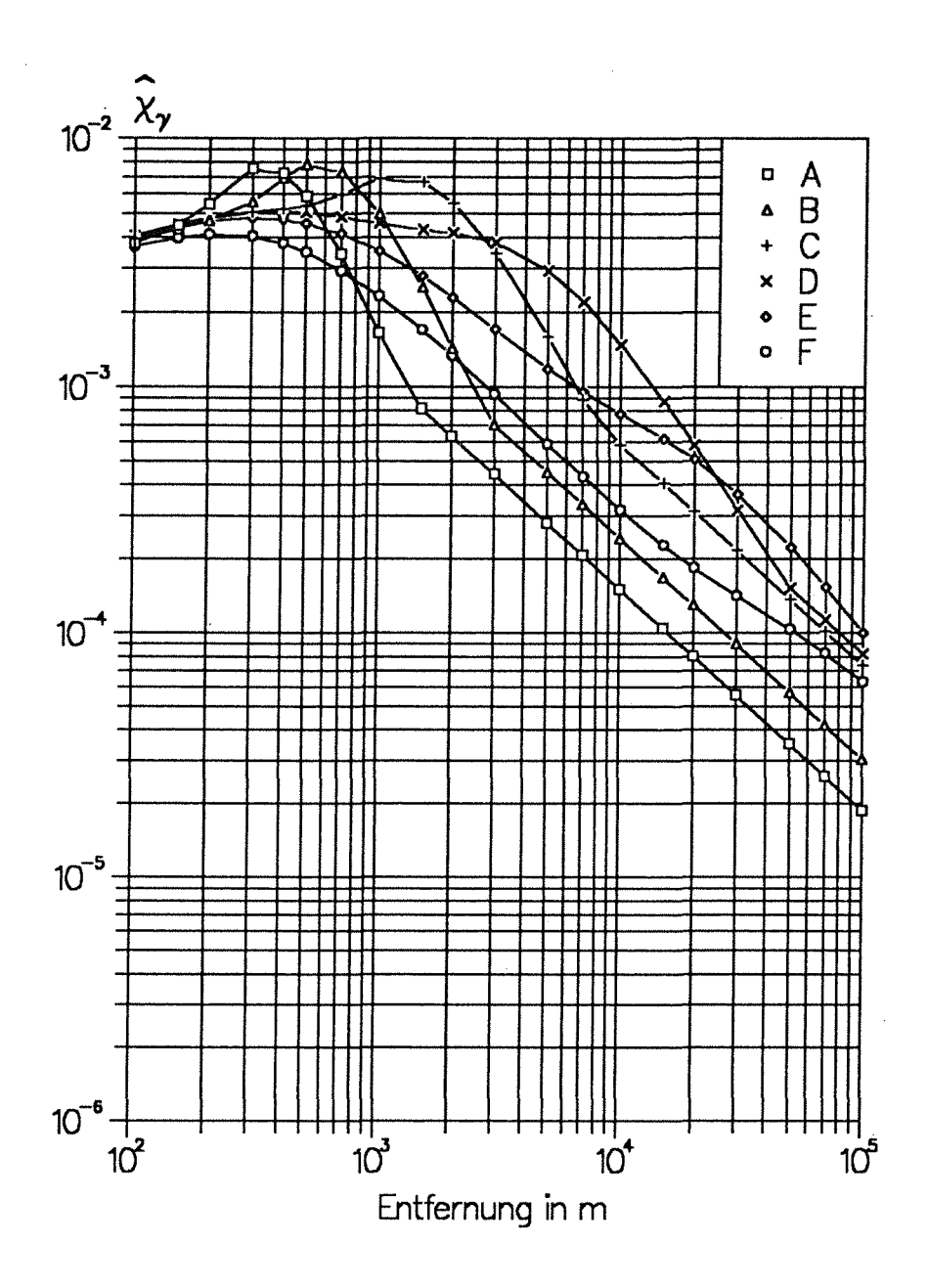

Abbildung 13. Normierter Kurzzeit-Ausbreitungsfaktor, H = 200 m.